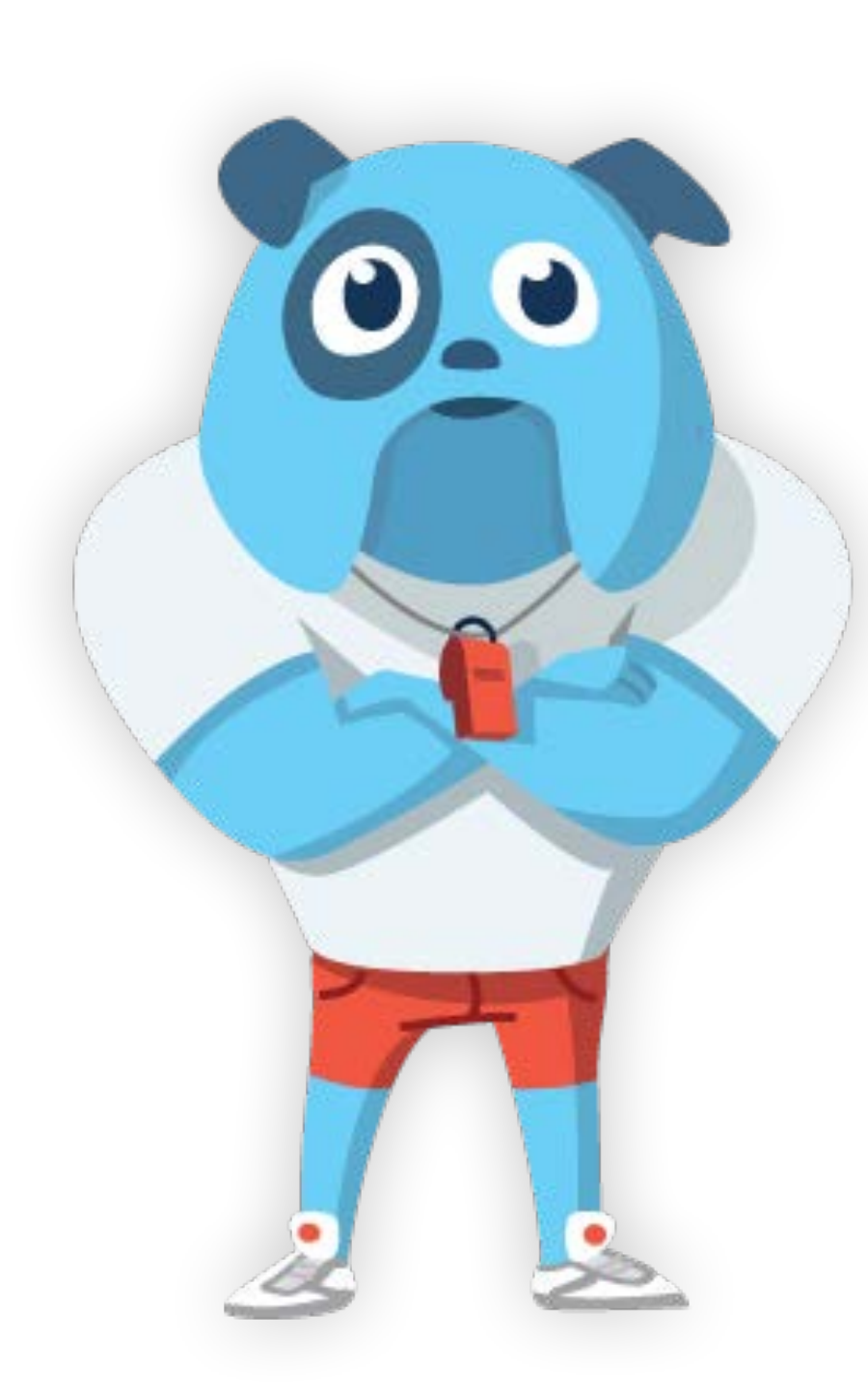

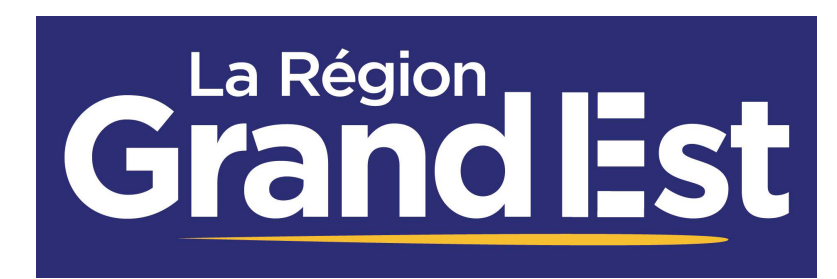

# Do you speak<br>Jeun'lst

### Do you speak Jeun'Est - Plateforme Lycées **Ressource numérique immersive pour les langues vivantes**

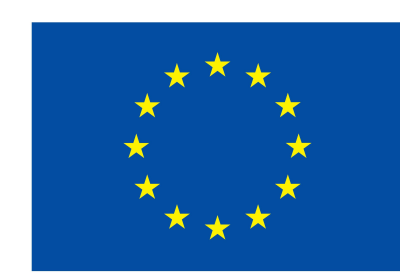

### **Pourquoi Do you speak Jeun'Est ? Une réponse aux problématiques des professeurs de langues**

Do you speak Jeun'Est est une ressource numérique multi-plateforme parfaitement adaptée au second degré - filières générale, technologique et professionnelle - qui apporte une solution aux principales problématiques rencontrées par les enseignants de langues.

#### **Comment donner à ses élèves une exposition suffisante à la langue avec une dotation horaire qui peut être pour certains niveaux de seulement 2 heures par semaine ?**

 $\_$  , and the state of the state of the state of the state of the state of the state of the state of the state of the state of the state of the state of the state of the state of the state of the state of the state of the

On sait que pour un apprentissage efficace d'une langue étrangère, les élèves doivent y être exposés plusieurs fois par semaine sur une durée suffisante.

Do you speak Jeun'Est permet une fréquence élevée d'exposition à la langue étudiée par une utilisation facilitée en dehors de la classe sous la supervision de l'enseignant ou en autonomie.

 $\_$  , and the state of the state of the state of the state of the state of the state of the state of the state of the state of the state of the state of the state of the state of the state of the state of the state of the

#### **Où trouver des documents authentiques ?**

L'utilisation de documents authentiques est recommandée par l'Education Nationale et éduscol pour l'enseignement des langues.

Do you speak Jeun'Est propose des milliers d'exercices basés sur des vidéos authentiques (extraits de films et de series, clips musicaux, actualités, …) pour une immersion à la fois linguistique et culturelle de l'élève.

De nouveaux contenus sont publiés chaque semaine pour un choix d'activités continuellement renouvelé.

 $\_$  , and the state of the state of the state of the state of the state of the state of the state of the state of the state of the state of the state of the state of the state of the state of the state of the state of the

#### **Comment motiver et engager ses élèves ?**

Avec un large recours à la vidéo et notamment des extraits de films et de série, Do you speak Jeun'Est sait engager un public adolescent sur leurs centres d'intérêt. La motivation de l'élève est renforcée par un flux régulier de nouveautés, des formats courts et des exercices gamifiés.

Sur la plateforme, le score qui récompense l'effort est privilégié à la note qui sanctionne ce qui a pour effet d'augmenter l'assiduité des élèves.

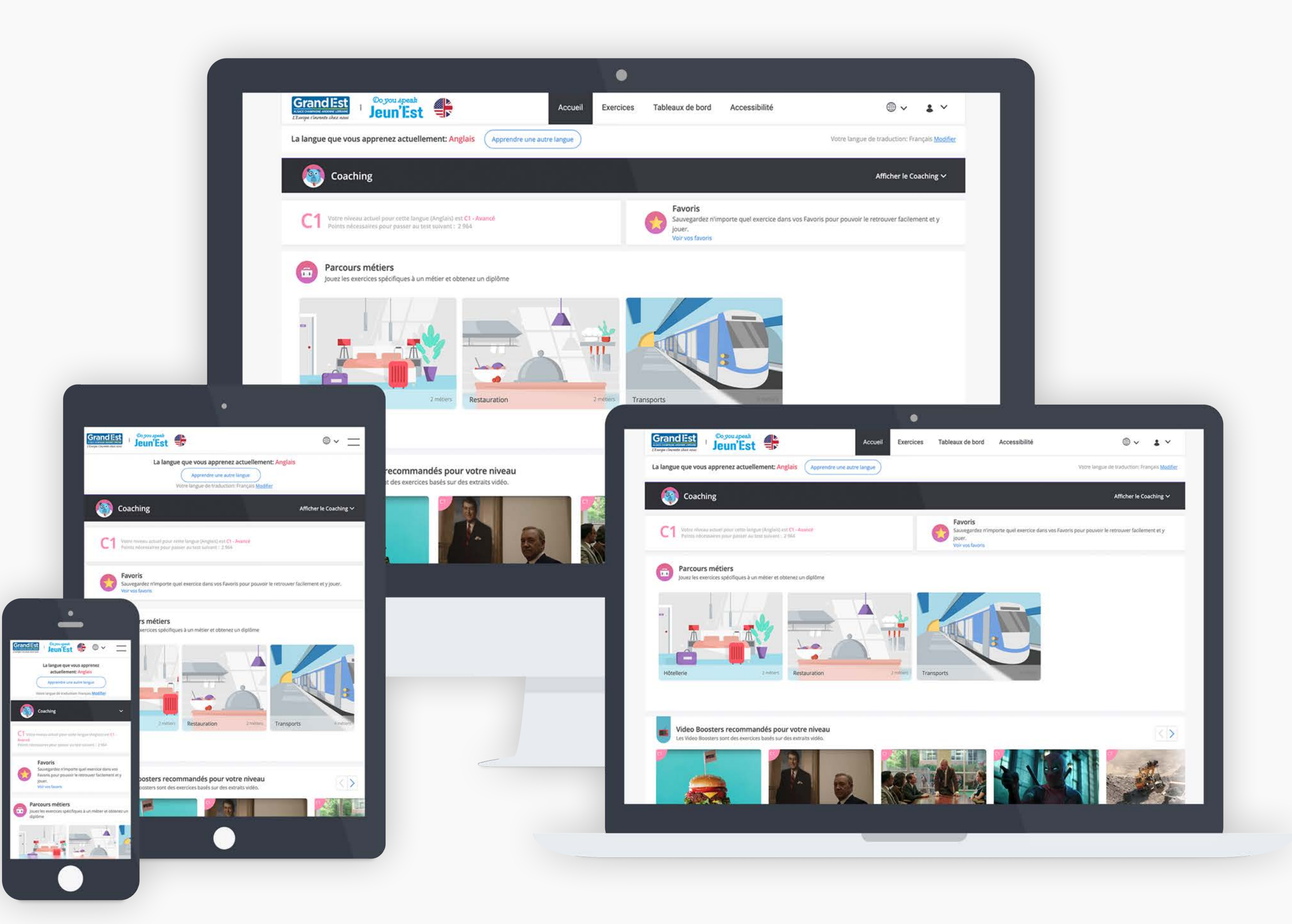

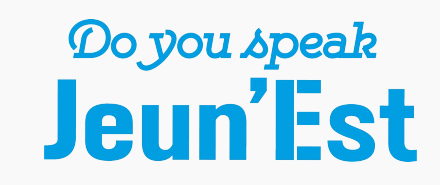

# **Les langues** d'interface

Do you speak Jeun'Est est une plateforme linguistique de référence avec une offre en langues qui s'enrichit régulièrement.

#### Langues d'apprentissage

Do you speak Jeun'Est propose actuellement 8 langues : l'anglais, l'allemand, l'espagnol, le chinois, le portugais, l'alsacien, le français et l'italien!

Les activités de la plateforme couvrent les niveaux CECRL A1 à C1. 80% des exercices correspondent aux niveaux A2 à B2 et un type d'activité (les Starter Labs) répond spécifiquement aux besoins des débutants (niveau A1).

Des tests de niveau adaptatifs sont proposés pour chaque langue (excepté alsacien).

#### Langues d'interface

L'élève peut choisir sa langue d'interface parmi 26 langues : allemand, anglais, arabe, bulgare, catalan, chinois simplifié, chinois traditionnel, cinghalais, coréen, espagnol, français, grec, hindi, hongrois, indonésien, italien, japonais, polonais, portugais, roumain, russe, slovaque, tchèque, thaïlandais, turc, ukrainien et vietnamien.

La traduction est disponible pour chacune de ces langues d'interface.

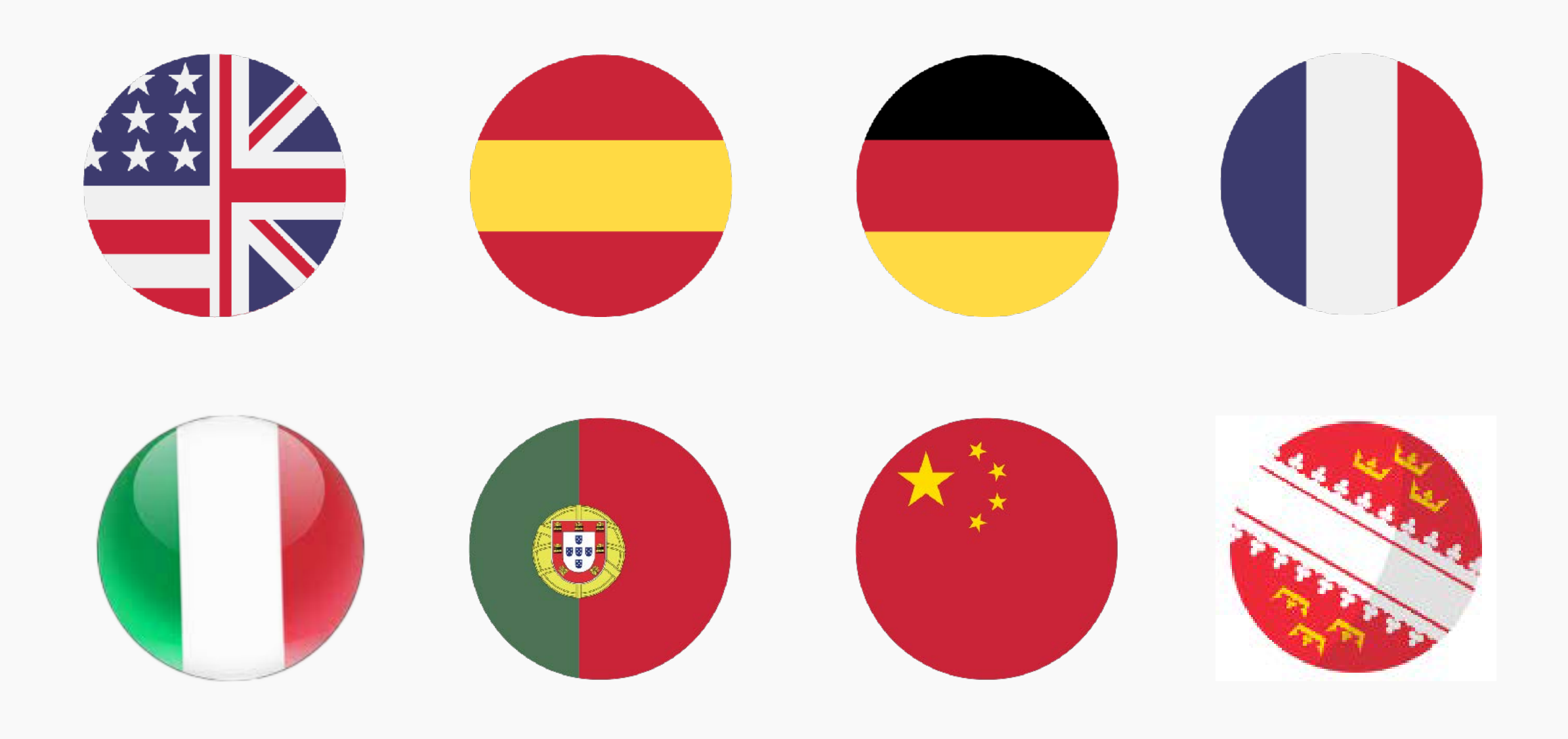

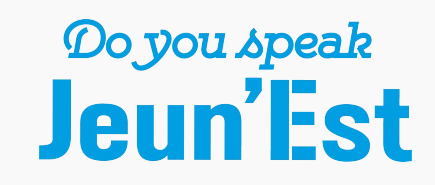

### **Do you speak Jeun'Est Présentation de la plateforme**

 $\_$  , and the state of the state of the state of the state of the state of the state of the state of the state of the state of the state of the state of the state of the state of the state of the state of the state of the

 $\_$  , and the state of the state of the state of the state of the state of the state of the state of the state of the state of the state of the state of the state of the state of the state of the state of the state of the

 $\_$  , and the state of the state of the state of the state of the state of the state of the state of the state of the state of the state of the state of the state of the state of the state of the state of the state of the

 $\_$  , and the state of the state of the state of the state of the state of the state of the state of the state of the state of the state of the state of the state of the state of the state of the state of the state of the

#### **Sommaire**

#### **Activités pédagogiques**

- ‣ Video Boosters Vidéos authentiques
- ‣ Photo Vocabs Dictionnaires visuels
- ‣ Skill Boosters Vie pratique et professionnelle
- ‣ Starter Labs Débutants

#### **Outils et suivi de progression**

- ‣ Tests de niveau
- ‣ Traduction et prononciation
- ‣ Espace élève

#### **Espace enseignant**

- ‣ Usages et pédagogie
- ‣ Outils du professeur
- ‣ GAR et gestion des classes

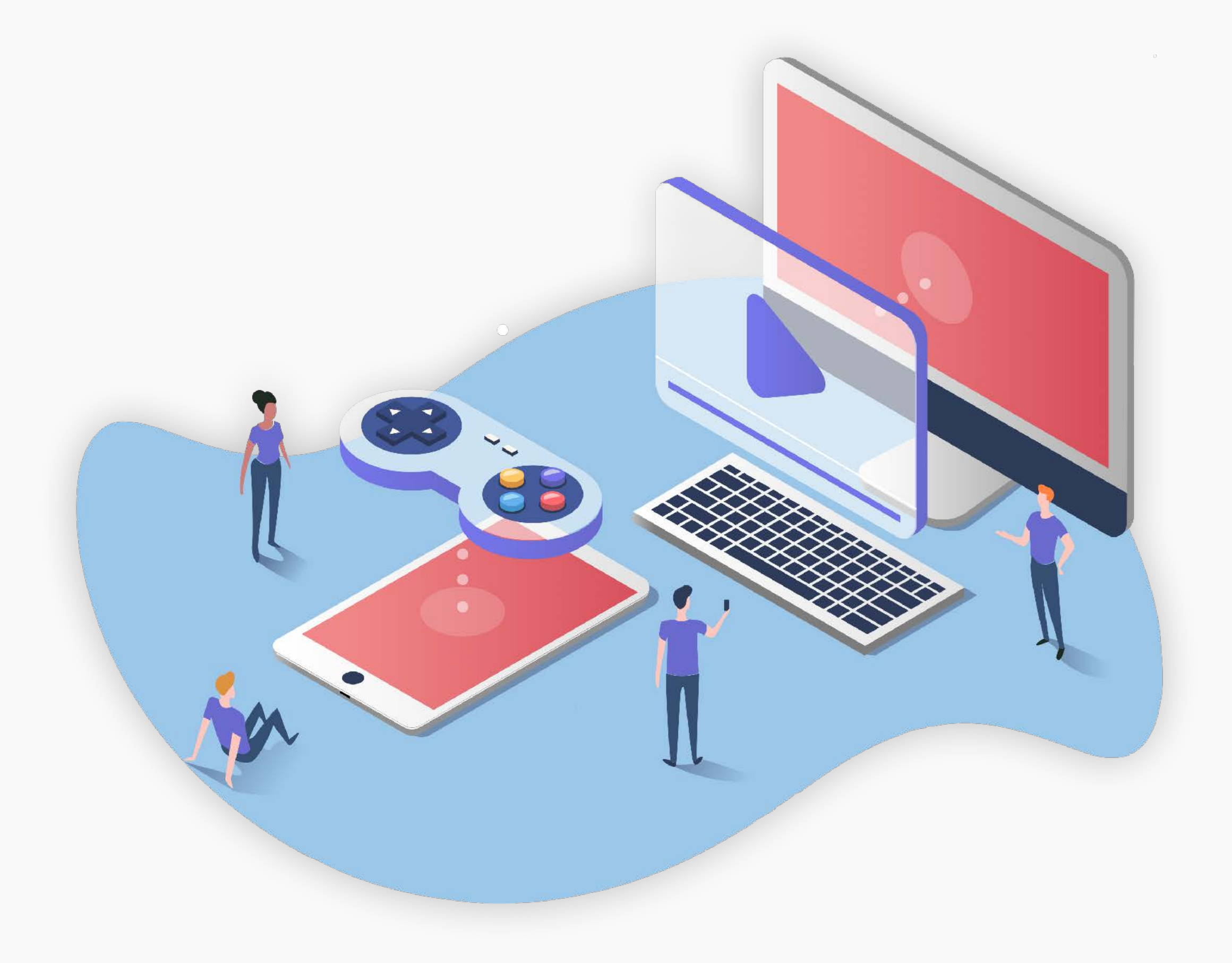

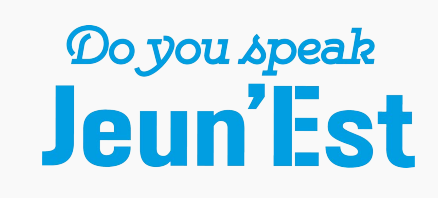

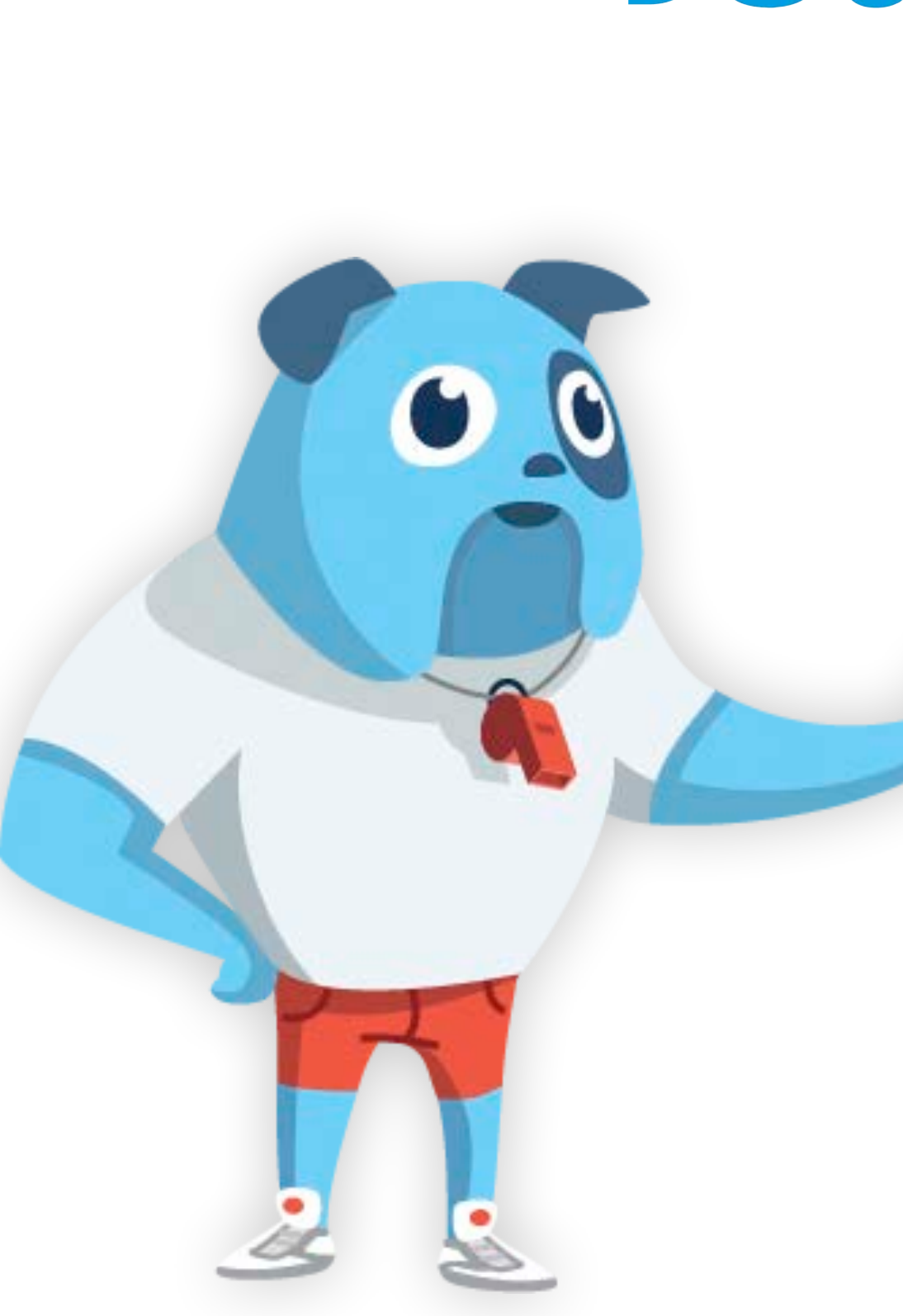

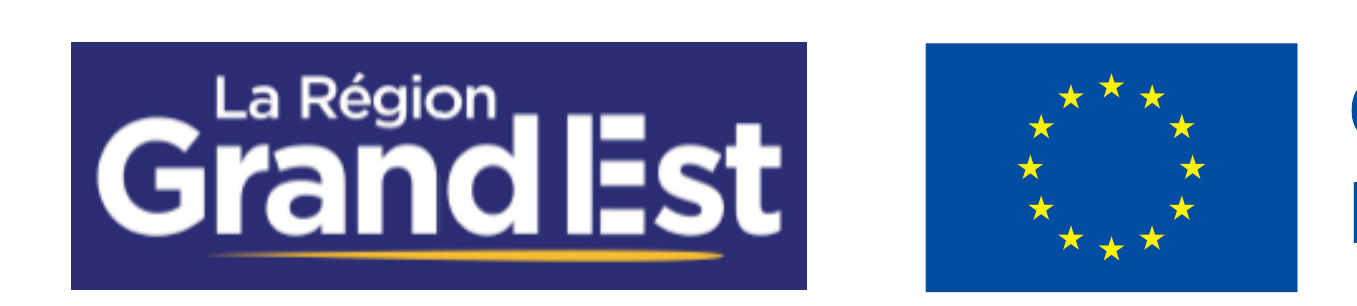

Do you speak<br>Jeun'l'st

## Activités pédagogiques

### **Video Boosters Un large catalogue d'exercices vidéo authentiques**

Les Video Boosters permettent d'apprendre les langues telles qu'elles sont réellement parlées grâce à des exercices vidéo basés sur des extraits de films et de séries, des chansons, des journaux télévisés ou des documentaires.

Il y a 1.300 Video Boosters pour l'anglais et plus de 200 pour chacune des autres langues.

Synchronisés avec l'actualité et les nouveautés en films et séries, de nouveaux Video Boosters sont publiés plusieurs fois par semaine.

 $\_$  , and the state of the state of the state of the state of the state of the state of the state of the state of the state of the state of the state of the state of the state of the state of the state of the state of the

#### **Catégories**

Le catalogue des Video Boosters est organisé en grandes catégories :

- ‣ Films
- ‣ Séries
- ‣ Musique
- ‣ Actualités et Société
- ‣ Loisirs
- ‣ Espace Affaires

#### **Critères de recherche de de tri**

Un outil de recherche avancé permet de trier et chercher des Video Boosters selon de nombreux critères : niveau de difficulté CECRL, titre de l'extrait, date de publication, règle de grammaire, …

 $\_$  , and the state of the state of the state of the state of the state of the state of the state of the state of the state of the state of the state of the state of the state of the state of the state of the state of the

Un Video Booster peut également être ajouté aux favoris de l'élève ou de l'enseignant.

 $\_$  , and the state of the state of the state of the state of the state of the state of the state of the state of the state of the state of the state of the state of the state of the state of the state of the state of the

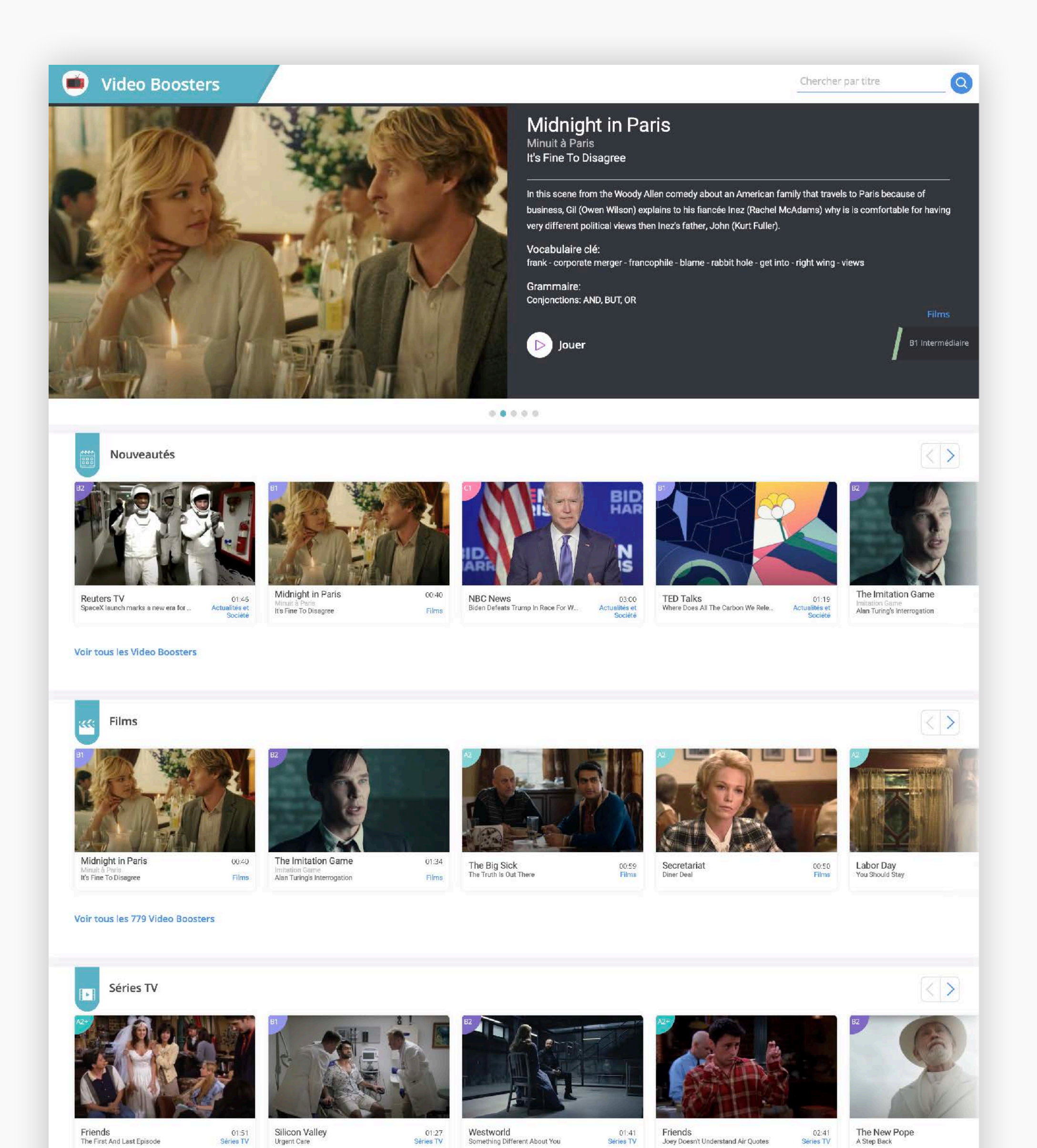

Voir tous les 78 Video Boosters

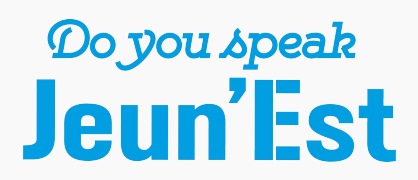

### **Video Boosters Des exercices immersifs et rythmés**

Un Vidéo Booster permet un apprentissage immersif de la langue avec du vocabulaire contextualisé et un point de grammaire à approfondir. Cette activité couvre plusieurs compétences linguistiques : compréhension orale, compréhension écrite, vocabulaire et grammaire.

La durée de l'extrait vidéo est d'une à deux minutes et, en moyenne, un élève complète en 15 minutes les 8 étapes pédagogiques de difficulté progressive qui composent un Video Booster.

 $\_$  , and the state of the state of the state of the state of the state of the state of the state of the state of the state of the state of the state of the state of the state of the state of the state of the state of the

#### **Vocab Quickview**

8 expressions clés de la vidéo avec prononciation, définition et phrase d'exemple.

 $\_$  , and the state of the state of the state of the state of the state of the state of the state of the state of the state of the state of the state of the state of the state of the state of the state of the state of the

#### **Vidéo**

Découverte de la vidéo en immersion, sans sous-titres ni ressources d'assistance.

 $\_$  , and the state of the state of the state of the state of the state of the state of the state of the state of the state of the state of the state of the state of the state of the state of the state of the state of the

 $\_$  , and the state of the state of the state of the state of the state of the state of the state of the state of the state of the state of the state of the state of the state of the state of the state of the state of the

 $\_$  , and the state of the state of the state of the state of the state of the state of the state of the state of the state of the state of the state of the state of the state of the state of the state of the state of the

 $\_$  , and the state of the state of the state of the state of the state of the state of the state of the state of the state of the state of the state of the state of the state of the state of the state of the state of the

 $\_$  , and the state of the state of the state of the state of the state of the state of the state of the state of the state of the state of the state of the state of the state of the state of the state of the state of the

 $\_$  , and the state of the state of the state of the state of the state of the state of the state of the state of the state of the state of the state of the state of the state of the state of the state of the state of the

 $\_$  , and the state of the state of the state of the state of the state of the state of the state of the state of the state of the state of the state of the state of the state of the state of the state of the state of the

#### **Compréhension**

4 questions de type QCM portant sur la compréhension globale de la vidéo.

#### **Listening Lab**

Déblocage de la transcription du dialogue via un exercice à trous.

#### **Compréhension Avancée**

2 questions plus pointues avec la transcription disponible en ressource.

#### **Vocab Academy**

Emploi du vocabulaire dans un texte d'un contexte proche de celui de la vidéo.

#### **Grammaire**

Entraînement sur une règle de grammaire illustrée par un extrait du dialogue.

#### **Jeux**

Ancrage mémoriel du vocabulaire avec 2 jeux favorisant la répétition.

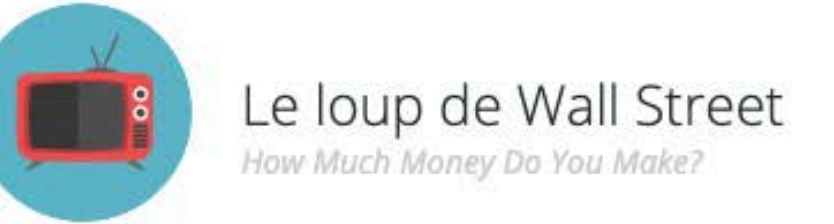

### Listening Lab

350/1000

Il est temps de tester vos capacités d'écoute avec cet exercice. Trouvez le bon mot parmi plusieurs à la sonorité presque semblable.

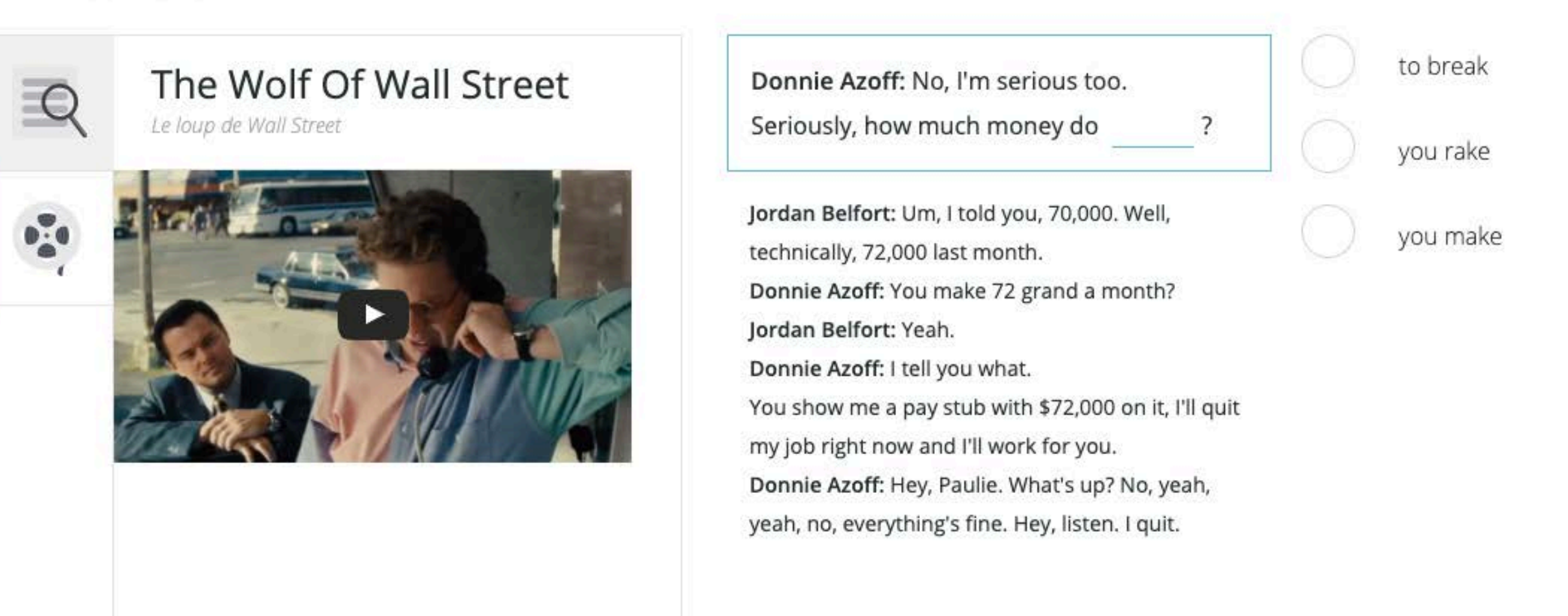

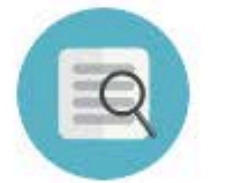

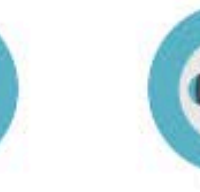

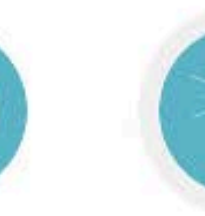

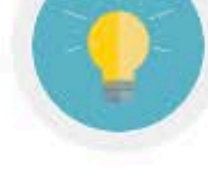

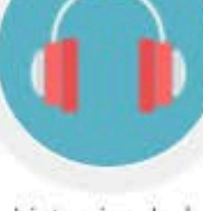

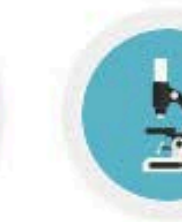

Advanced Comprehension

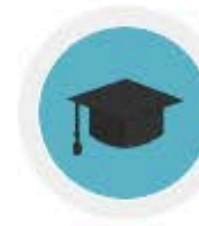

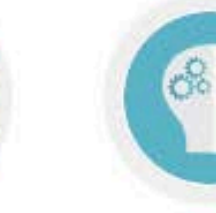

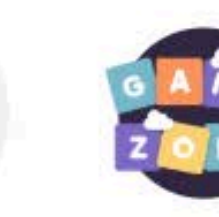

Vocab Quickview

Video

Comprehension

Listening Lab

Vocab Academy

Grammar

Games

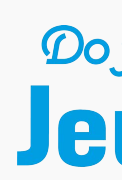

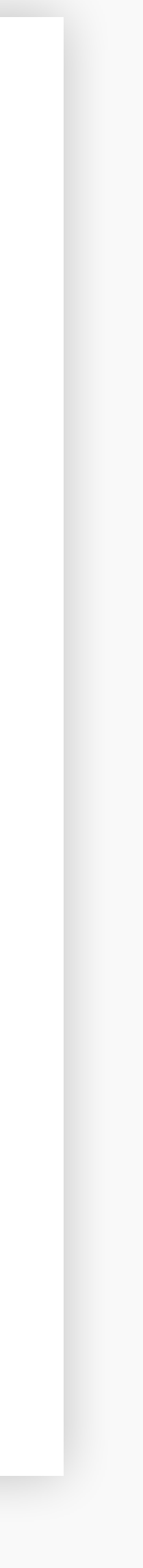

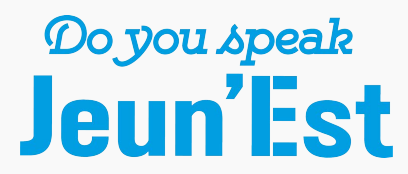

### **Photo Vocabs Plus de 250 dictionnaires visuels thématiques**

Renforcer son vocabulaire est essentiel dans l'apprentissage d'une langue étrangère. Un Photo Vocab est un dictionnaire visuel interactif constitué de 16 éléments de vocabulaire qui transforme l'acquisition d'un nouveau vocabulaire en une expérience efficace et ludique.

Il y a plus de 250 Photo Vocabs thématiques soit plus de 4.000 expressions et mots par langue.

 $\_$  , and the state of the state of the state of the state of the state of the state of the state of the state of the state of the state of the state of the state of the state of the state of the state of the state of the

#### **Catégories**

Les dictionnaires visuels thématiques sont regroupés en catégories.

- ‣ Abstractions
- ‣ Corps humain et santé
- ‣ Culture
- ‣ La maison
- ‣ Lieux
- ‣ Loisirs et technologie
- ‣ Nature
- ‣ Nourriture et boissons
- ‣ Société
- ‣ Sports
- ‣ Transports
- ‣ Travail et éducation
- ‣ Vêtements et modes
- ‣ Voyages

#### **Critères de recherche**

La recherche d'expressions dans la base de Photo Vocabs s'effectue en langue cible ou dans la langue de l'élève.

 $\_$  , and the state of the state of the state of the state of the state of the state of the state of the state of the state of the state of the state of the state of the state of the state of the state of the state of the

Une rubrique "Essentiels" regroupe le vocabulaire indispensable que doit maîtriser tout élève.

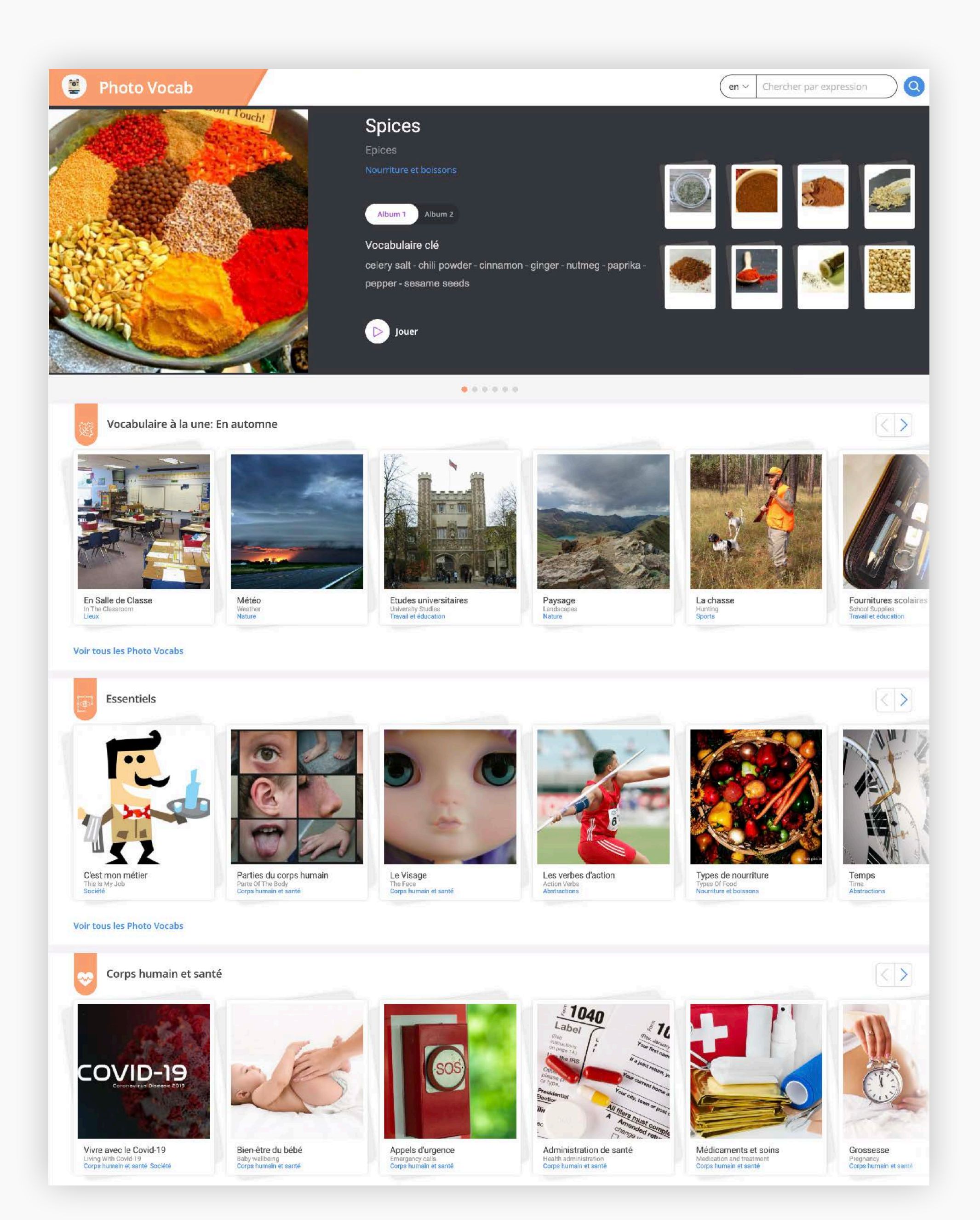

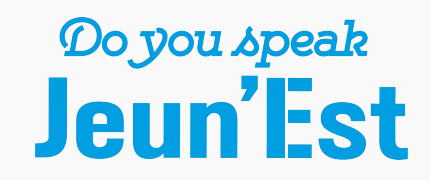

### **Photo Vocabs Une activité gamifiée pour une mémorisation optimale**

Chaque Photo Vocab est scindé en 2 albums de 8 expressions que l'élève pratique avec une série d'exercices et de jeux.

Les différentes dimensions du vocabulaire sont ainsi travaillées sous des formats différents pour créer des connexions neuronales et optimiser la mémorisation à long terme du vocabulaire.

 $\_$  , and the state of the state of the state of the state of the state of the state of the state of the state of the state of the state of the state of the state of the state of the state of the state of the state of the

#### **Présentation du vocabulaire**

Chaque terme est illustré par une photo et a été traduit contextuellement par un traducteur humain. L'expression est illustrée par une phrase d'exemple et peut être jouée pour entendre la prononciation.

 $\_$  , and the state of the state of the state of the state of the state of the state of the state of the state of the state of the state of the state of the state of the state of the state of the state of the state of the

#### **Exercices**

Les exercices du Photo Vocab portent sur la sens et l'orthographe de l'expression et évaluent la prononciation de l'élève.

Pour une meilleure mémorisation et concentration de l'élève, les expressions sont travaillées par paire.

 $\_$  , and the state of the state of the state of the state of the state of the state of the state of the state of the state of the state of the state of the state of the state of the state of the state of the state of the

#### **Jeux**

En conclusion d'un Photo Vocab, une série de 4 jeux - 2 grilles de mots interactives, un vrai/faux visuel et un jeu de type Memory - opère un ancrage mémoriel du vocabulaire.

 $\_$  , and the state of the state of the state of the state of the state of the state of the state of the state of the state of the state of the state of the state of the state of the state of the state of the state of the

### Check-in / Check-out

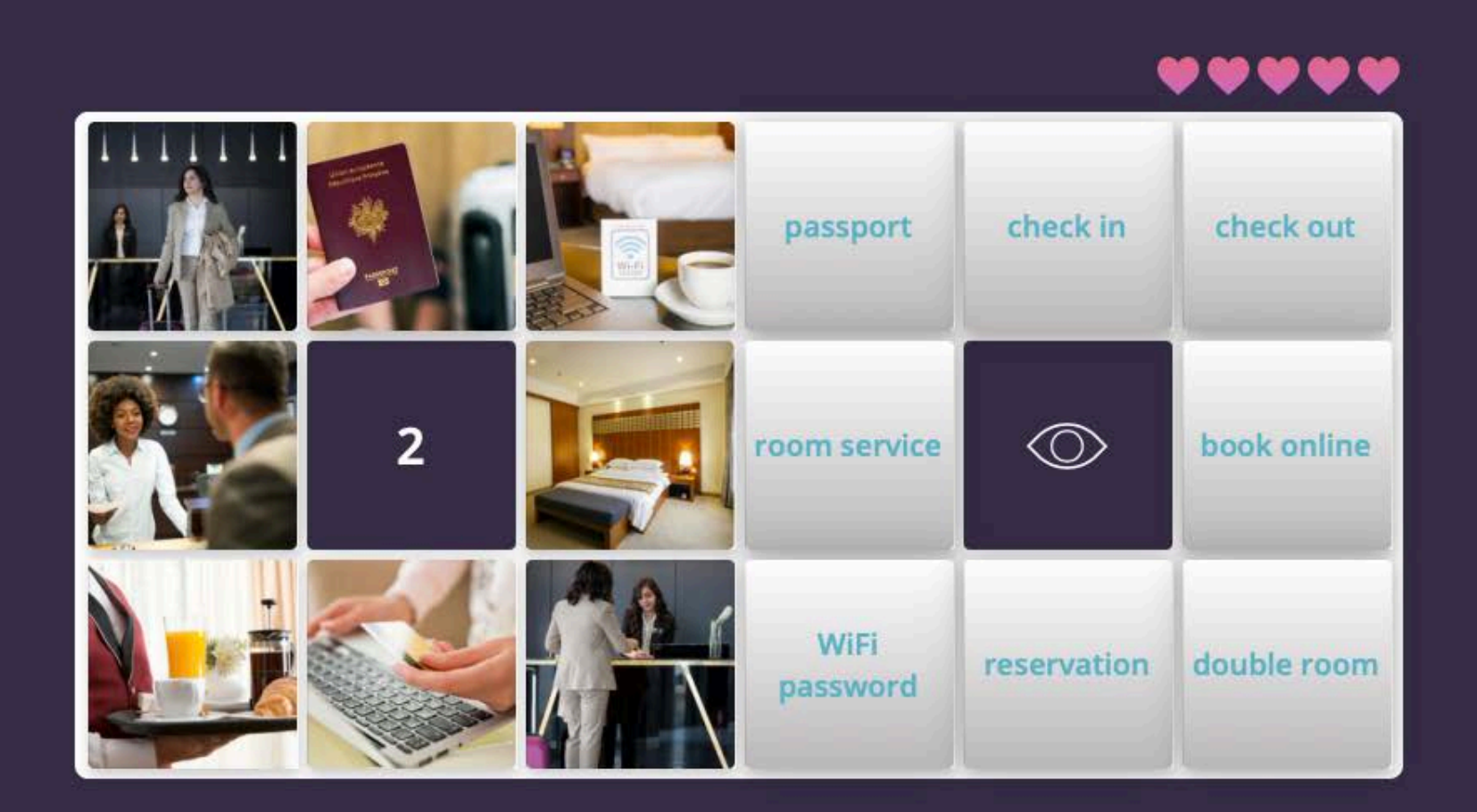

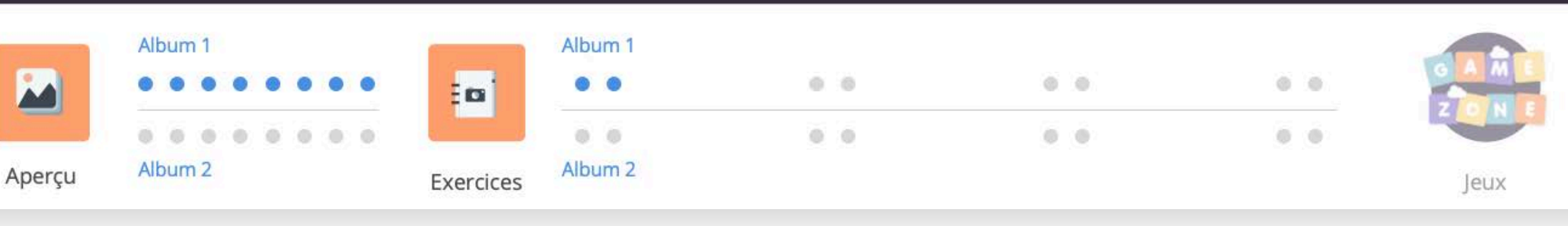

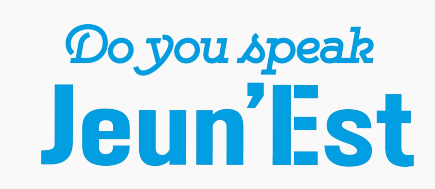

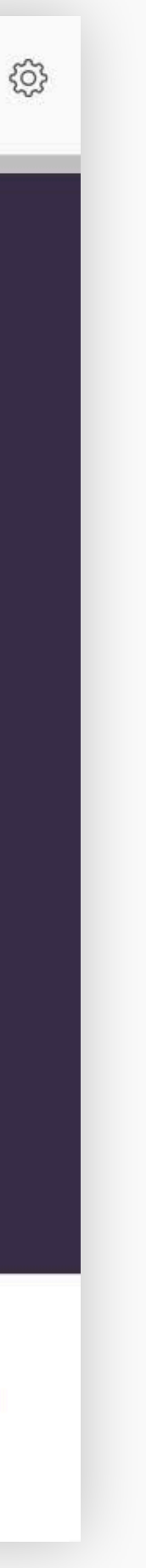

### **Skill Boosters 33 exercices vidéo pour la vie pratique et professionnelle**

Avec des exercices basés sur des vidéos pédagogisées, les Skill Boosters exposent l'élève aux situations langagières les plus courantes de la vie quotidienne et professionnelle.

 $\_$  , and the state of the state of the state of the state of the state of the state of the state of the state of the state of the state of the state of the state of the state of the state of the state of the state of the

#### **Co-production avec des Youtubeurs**

- ‣ Les petites choses du quotidien
- ‣ Faire passer son message
- ‣ Communiquer en voyage
- ‣ Communication des affaires
- ‣ Accueillir des visiteurs
- ▶ Trouver un travail

Les vidéos sont produites avec des Youtubeurs locuteurs des différents langues proposées sur la plateforme. Ils apportent leur créativité, leur humour et leur authenticité à cette activité. Le champ lexical de chacune des situations des Skill Boosters est défini par des experts en langues.

 $\_$  , and the state of the state of the state of the state of the state of the state of the state of the state of the state of the state of the state of the state of the state of the state of the state of the state of the

#### **Grande variété de situations**

Les 33 Skill Boosters sont organisés autour de 6 thèmes.

#### **Système de badges**

Des badges en bronze, argent et or indiquent à l'élève son niveau de compétence pour la situation pratiquée. Les badges sont débloqués selon le score obtenu sur le Skill Booster.

 $\_$  , and the state of the state of the state of the state of the state of the state of the state of the state of the state of the state of the state of the state of the state of the state of the state of the state of the

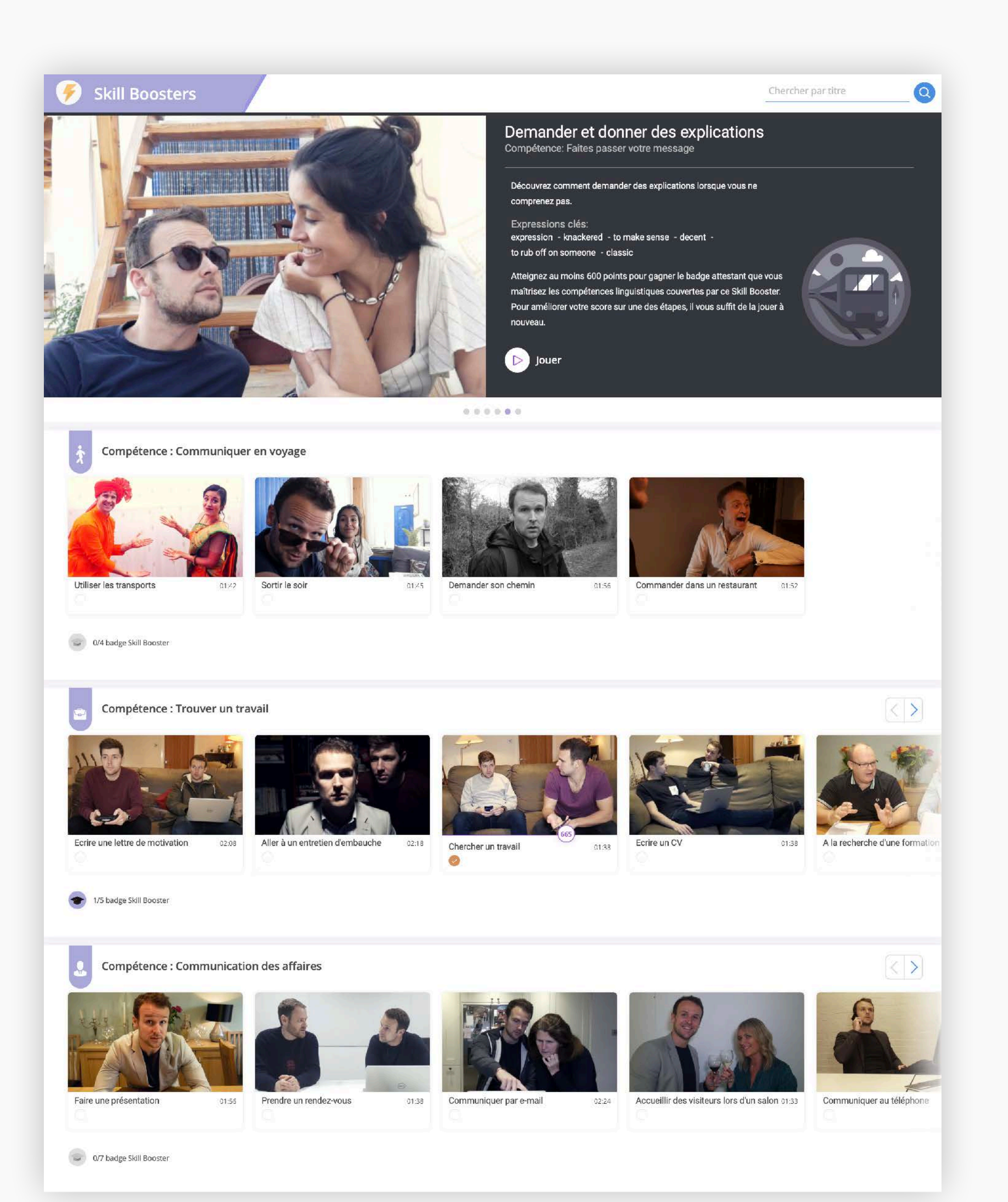

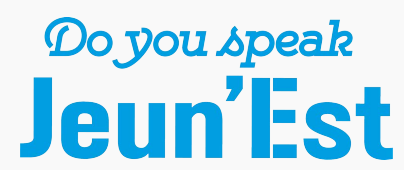

### **Skill Boosters Une activité validée par une évaluation de compétences**

En rejouant des sections de la vidéo et en écoutant le dialogue correspondant de façon répétée tout au long du Skill Booster, l'élève se familiarise progressivement avec les éléments langagiers propres à une situation et les intègre dans ses réflexes linguistiques.

 $\_$  , and the state of the state of the state of the state of the state of the state of the state of the state of the state of the state of the state of the state of the state of the state of the state of the state of the

 $\_$  , and the state of the state of the state of the state of the state of the state of the state of the state of the state of the state of the state of the state of the state of the state of the state of the state of the

 $\_$  , and the state of the state of the state of the state of the state of the state of the state of the state of the state of the state of the state of the state of the state of the state of the state of the state of the

 $\_$  , and the state of the state of the state of the state of the state of the state of the state of the state of the state of the state of the state of the state of the state of the state of the state of the state of the

 $\_$  , and the state of the state of the state of the state of the state of the state of the state of the state of the state of the state of the state of the state of the state of the state of the state of the state of the

 $\_$  , and the state of the state of the state of the state of the state of the state of the state of the state of the state of the state of the state of the state of the state of the state of the state of the state of the

 $\_$  , and the state of the state of the state of the state of the state of the state of the state of the state of the state of the state of the state of the state of the state of the state of the state of the state of the

 $\_$  , and the state of the state of the state of the state of the state of the state of the state of the state of the state of the state of the state of the state of the state of the state of the state of the state of the

Les 7 étapes d'un Skill Booster se concluent par une évaluation.

#### **Vocabulaire**

6 expressions clés avec prononciation, définition et phrase d'exemple.

#### **Vidéo**

Découverte de la vidéo sans sous-titres ni ressources.

#### **Compréhension**

2 questions de type QCM portant sur la compréhension globale de la vidéo.

#### **Dialogue**

L'élève prolonge les dialogues lorsque la vidéo se met en pause.

#### **Construction de phrases**

Reconstruction des phrases du dialogue en remettant les mots dans l'ordre.

#### **Transcription**

Déblocage de la transcription du dialogue via un exercice à trous.

#### **Compréhension avancée**

2 questions plus pointues avec le transcript disponible en ressource.

#### **Test de niveau**

Evaluation composée de 2 activités de correspondance, 2 textes à trous et 6 phrases à trous aux réponses libres.

 $\_$  , and the state of the state of the state of the state of the state of the state of the state of the state of the state of the state of the state of the state of the state of the state of the state of the state of the

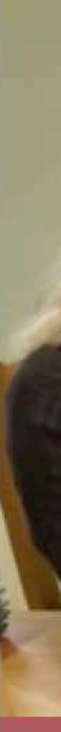

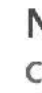

### **Dialogue**

#### Score total: 320/1000

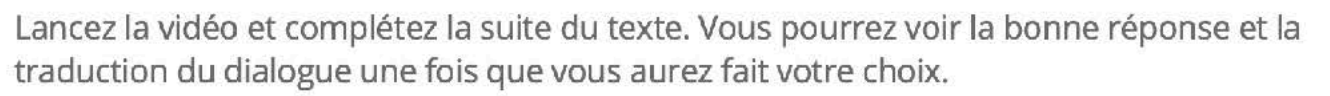

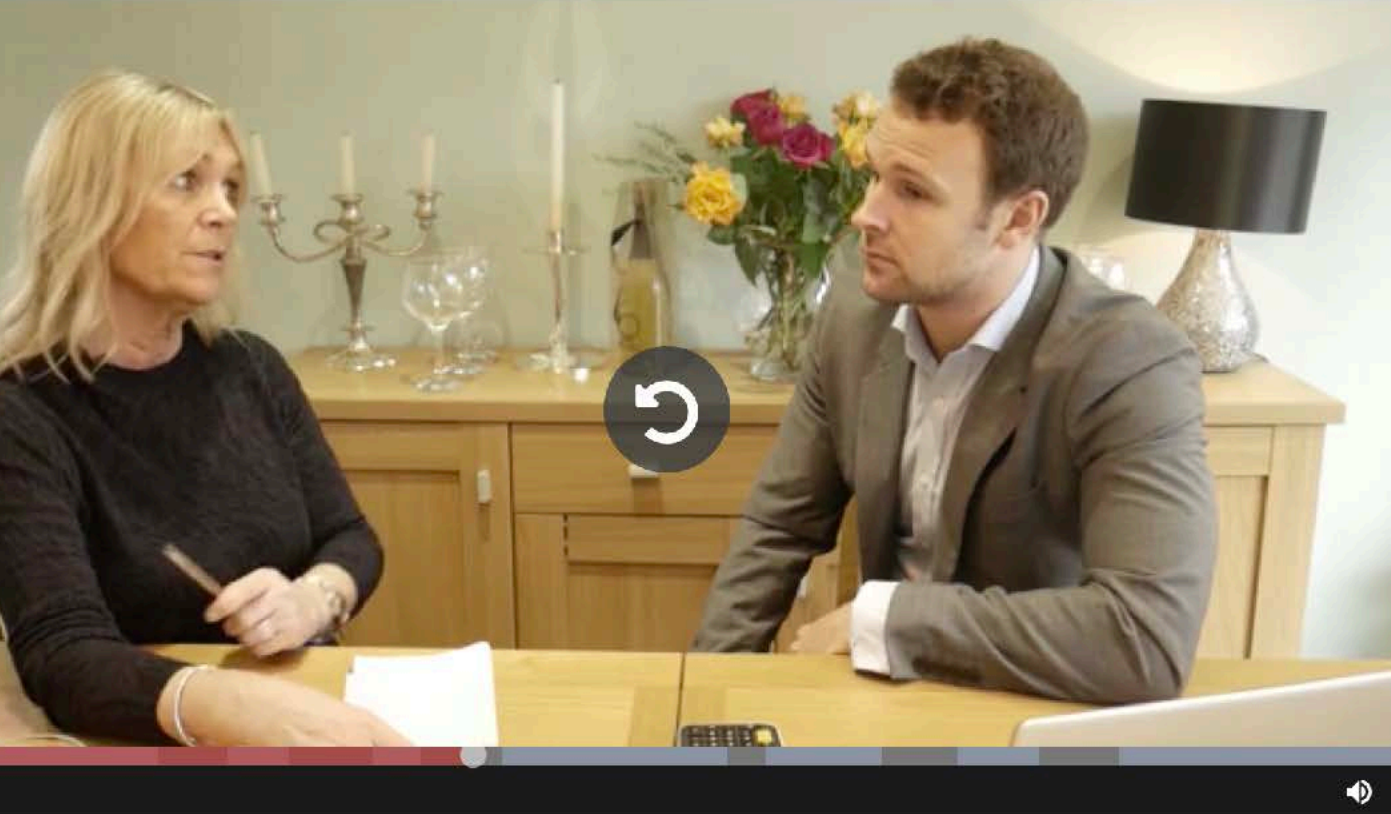

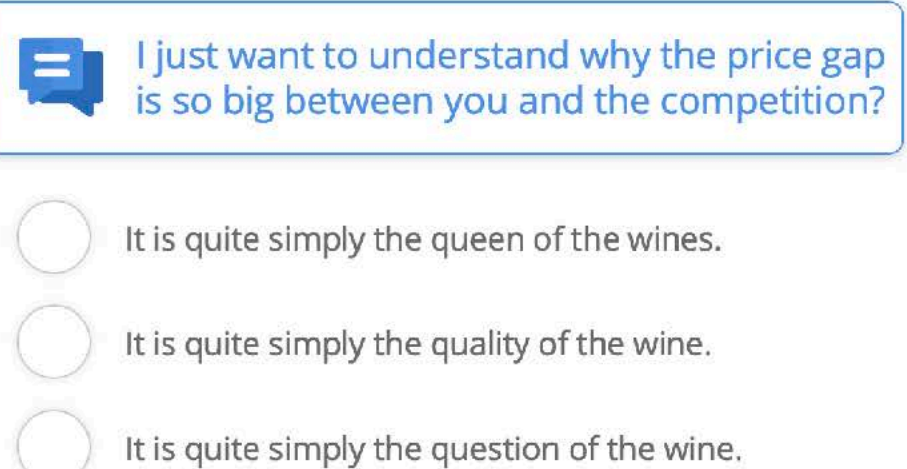

Négocier et convaincre Compétence : Communication des affaires

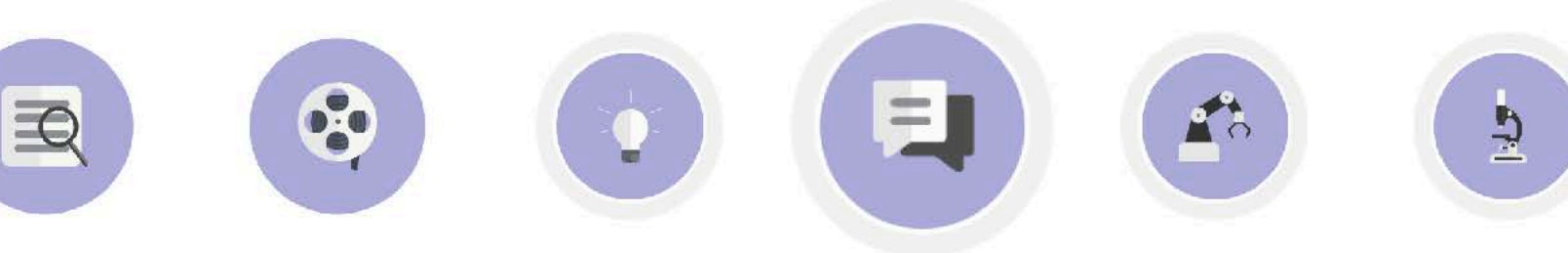

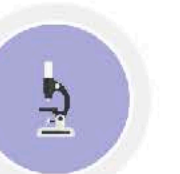

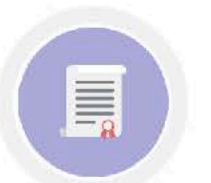

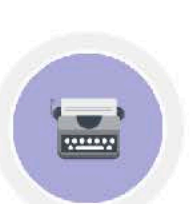

Vocabulaire

Vidéo

Compréhension

Dialogue

 $\bigotimes$ 

Construction de phrases

Transcription

Compréhension avancée

Test de niveau

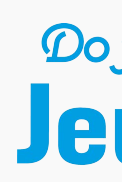

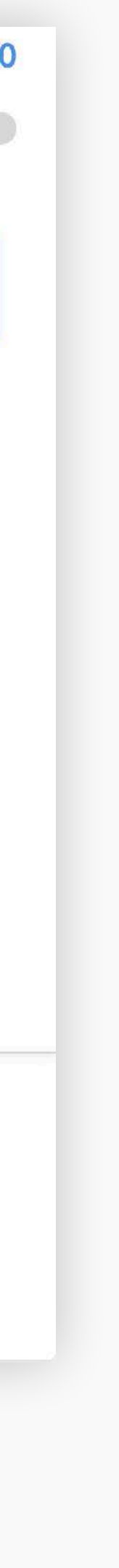

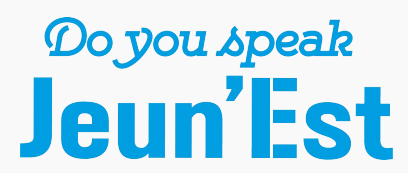

### **Starter Labs Série animée en 20 épisodes conçue pour les débutants**

Le Starter Lab est une activité développée spécifiquement pour les débutants.

Présentés sous la forme d'une série animée, chaque épisode aborde un thème précis dans un langage visuel épuré qui ne conserve que le plus important à l'image.

 $\_$  , and the state of the state of the state of the state of the state of the state of the state of the state of the state of the state of the state of the state of the state of the state of the state of the state of the

#### **Une progression linéaire**

Afin de mieux guider l'élève dans ses premier pas dans la langue, les épisodes Starter Labs sont débloqués successivement sur un parcours linéaire.

 $\_$  , and the state of the state of the state of the state of the state of the state of the state of the state of the state of the state of the state of the state of the state of the state of the state of the state of the

#### **Des thèmes pour commencer une nouvelle langue**

Les 20 épisodes de la série Starter Labs couvrent progressivement les fondamentaux de la langue.

‣ saluer, se présenter, l'âge, le physique, la personnalité , les occupations, la famille, les loisirs, le calendrier, dire l'heure, proposer, localiser, les habitudes, expériences passées, raconter au passé, parler du futur, décrire une activité, décrire un logement, comparer et pour finir un épisode de révisions.

 $\_$  , and the state of the state of the state of the state of the state of the state of the state of the state of the state of the state of the state of the state of the state of the state of the state of the state of the

#### **Des animations accessibles aux vrais débutants**

Les dialogues des vidéos des Starter Labs sont clairs et distincts, le vocabulaire ciblé et une icône en forme de tortue permet à l'élève de ralentir la vidéo.

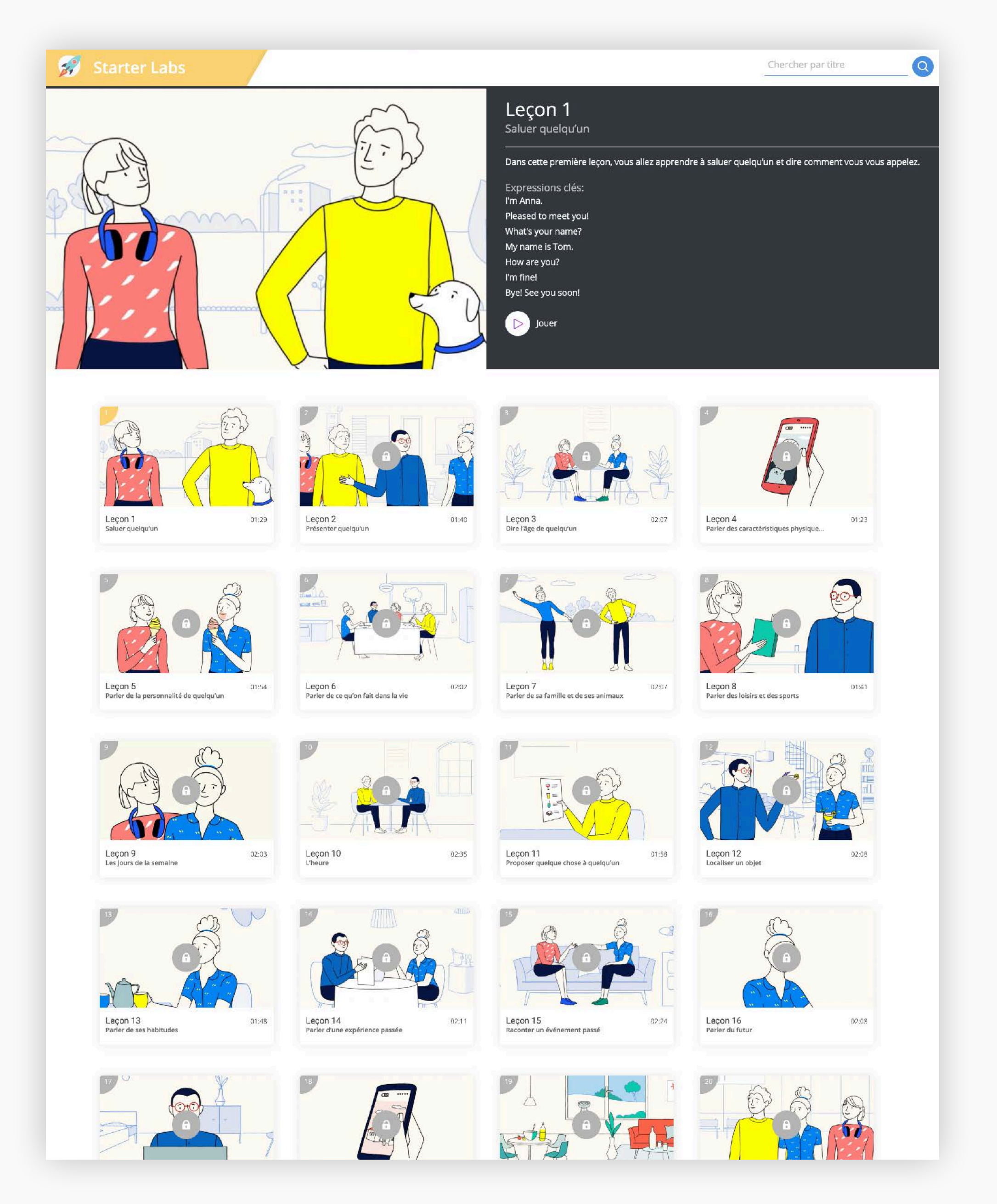

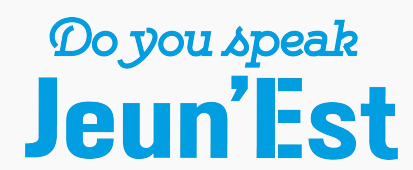

### **Starter Labs Des éléments langagiers simples et toujours traduits**

Les Starter Labs introduisent un vocabulaire et des formes grammaticales simples appréhendables par un élève débutant. A la fin de chaque épisode, les phrases prononcées les plus importantes apparaissent à l'écran pour faciliter la mémorisation et l'association oral/écrit.

Afin de faciliter la compréhension des dialogues et de créer les connexions linguistiques essentielles, les Starter Labs ont plus largement recours à la traduction que les autres activités de la plateforme Do you speak Jeun'Est.

Les Starter Labs sont construits sur 6 étapes.

#### **Vidéo**

Première découverte de la vidéo animée d'une durée approximative de 2 minutes.

 $\_$  , and the state of the state of the state of the state of the state of the state of the state of the state of the state of the state of the state of the state of the state of the state of the state of the state of the

 $\_$  , and the state of the state of the state of the state of the state of the state of the state of the state of the state of the state of the state of the state of the state of the state of the state of the state of the

 $\_$  , and the state of the state of the state of the state of the state of the state of the state of the state of the state of the state of the state of the state of the state of the state of the state of the state of the

 $\_$  , and the state of the state of the state of the state of the state of the state of the state of the state of the state of the state of the state of the state of the state of the state of the state of the state of the

#### **Vocabulaire**

Présentation des 7 expressions clés avec leur traduction et leur proposition.

#### **Compréhension**

7 questions de type QCM portant sur la compréhension globale de la vidéo.

#### **Dialogue**

Constitution de paires entre une question et la réponse la plus appropriée.

#### **Construction de phrases**

Reconstruction des phrases du dialogue en replaçant des blocs dans le bon ordre.

 $\_$  , and the state of the state of the state of the state of the state of the state of the state of the state of the state of the state of the state of the state of the state of the state of the state of the state of the

 $\_$  , and the state of the state of the state of the state of the state of the state of the state of the state of the state of the state of the state of the state of the state of the state of the state of the state of the

#### **Puzzle de mots**

Consolidation avec un texte à trous reprenant les expressions abordées dans l'épisode.

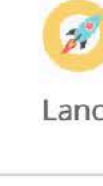

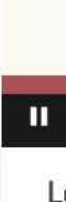

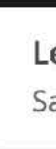

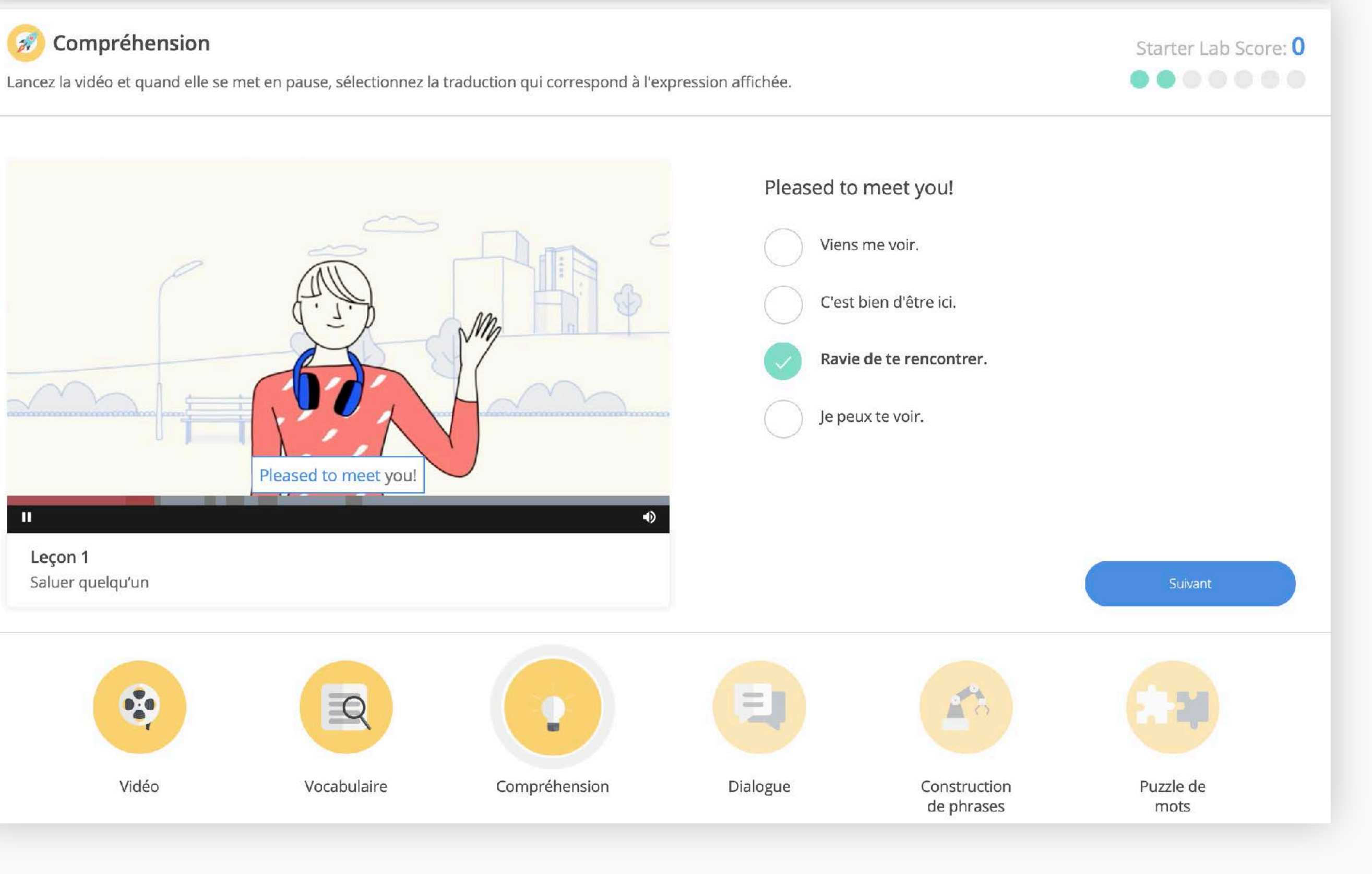

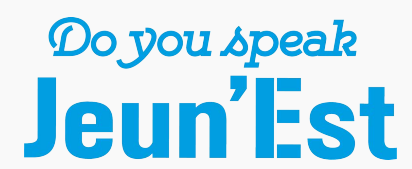

### **Parcours métiers Une approche sectorielle pour l'enseignement professionnel**

Les parcours métiers regroupent des exercices (Skill Boosters, Video Boosters et Photo Vocabs) créés spécifiquement pour l'acquisition des éléments langagiers d'un métier.

Ils sont classés en Secteurs et un diplôme est débloqué sur l'obtention d'un score minimal.

Les métiers proposés sur la plateforme varient suivant les langues.

Le choix des métiers se paramètre au niveau de l'établissement en cohérence avec les filières professionnelles proposées par le lycée.

 $\_$  , and the state of the state of the state of the state of the state of the state of the state of the state of the state of the state of the state of the state of the state of the state of the state of the state of the

#### **Anglais**

33 métiers regroupés en 8 secteurs.

Hôtellerie, Restauration, Paramédical, Transport, Communication digitale, Métiers de la vente, Sécurité et Finance.

 $\_$  , and the state of the state of the state of the state of the state of the state of the state of the state of the state of the state of the state of the state of the state of the state of the state of the state of the

 $\_$  , and the state of the state of the state of the state of the state of the state of the state of the state of the state of the state of the state of the state of the state of the state of the state of the state of the

 $\_$  , and the state of the state of the state of the state of the state of the state of the state of the state of the state of the state of the state of the state of the state of the state of the state of the state of the

#### **Français langue étrangère**

18 métiers regroupés en 4 secteurs.

Hôtellerie, Restauration, Aide à la personne et BTP.

#### **Allemand et espagnol**

4 métiers regroupés en 2 secteurs.

Hôtellerie et Restauration.

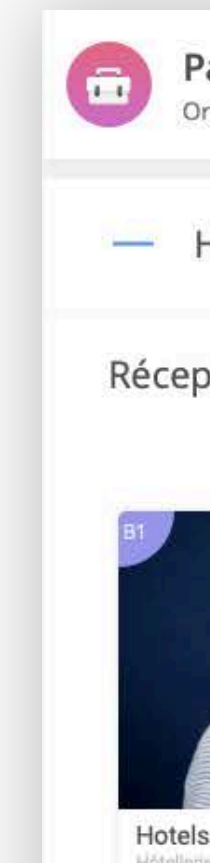

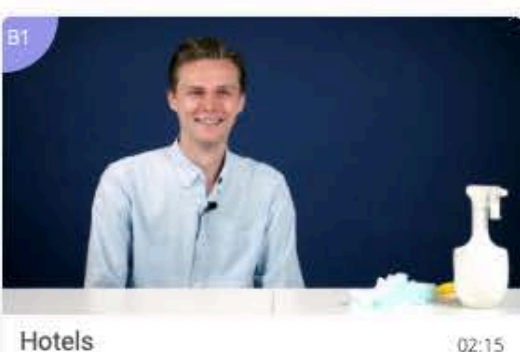

Hotels

#### Parcours métiers

Organisés par secteur, les parcours métiers sont constitués d'exercices créés spécifiquement pour chaque métier.

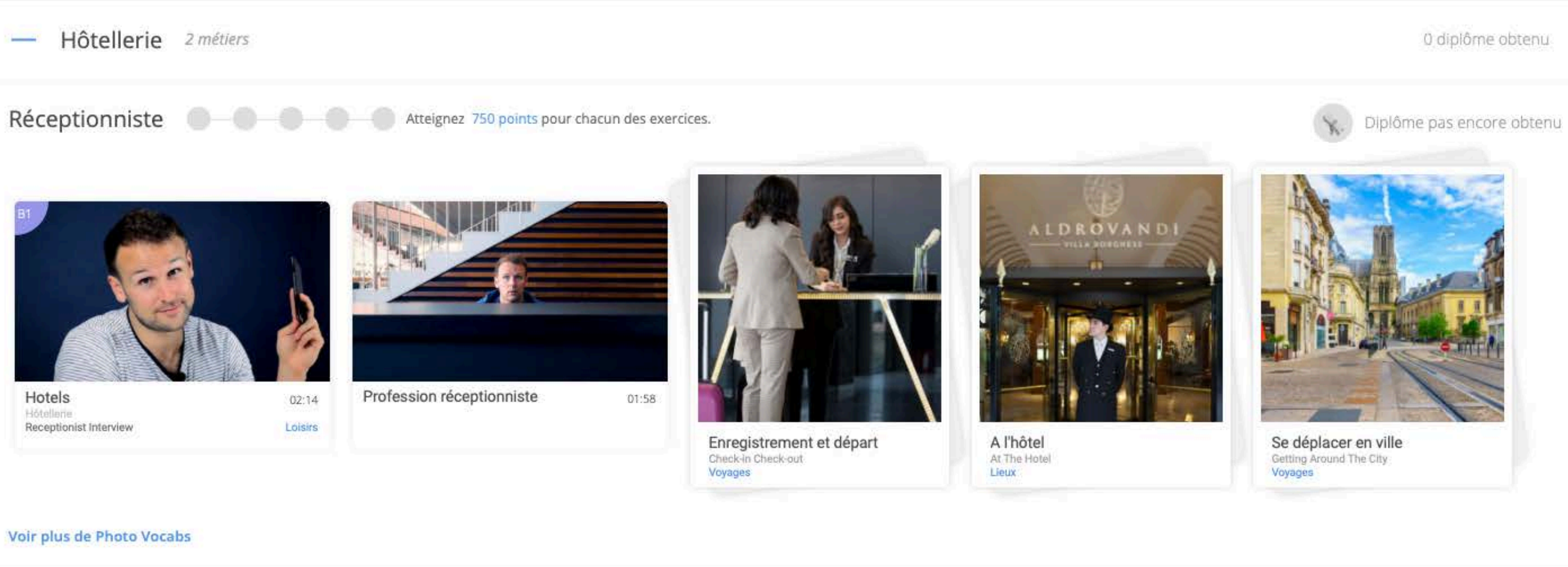

Valet de chambre **Community** Atteignez 750 points pour chacun des exercices.

Cleaner Interview Loisirs

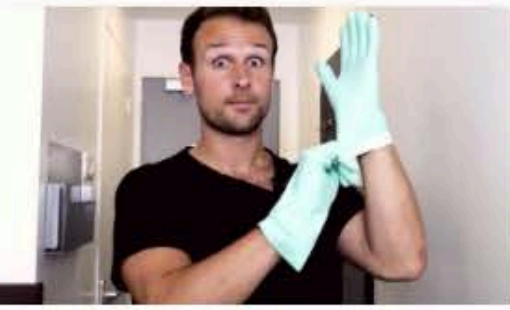

Profession valet de chambre

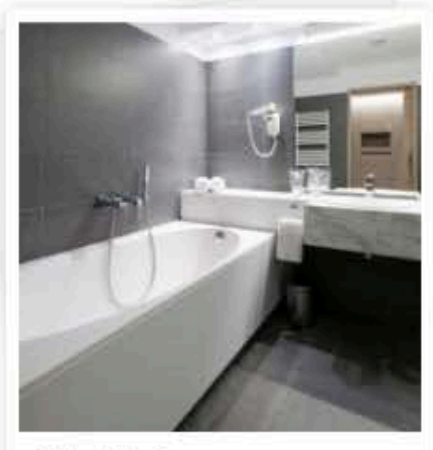

Salle de bain Bathroom La maison

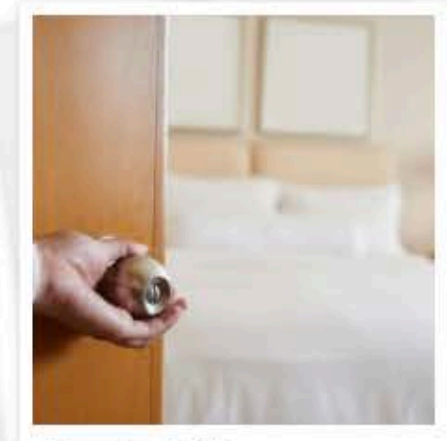

Chambre d'hôtel Hotel room Voyages

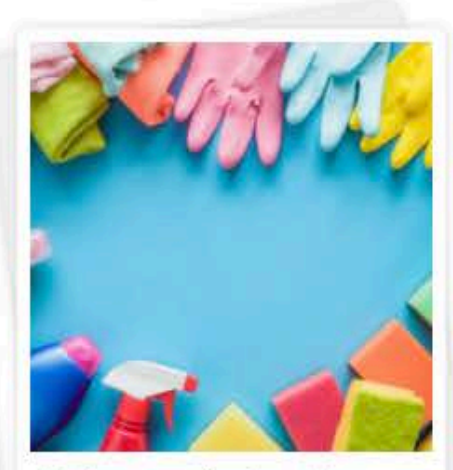

 $X$ 

Nettoyage professionnel La maison

Voir plus de Photo Vocabs

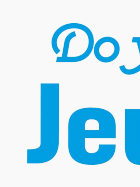

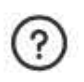

Diplôme pas encore obtenu

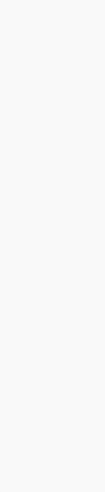

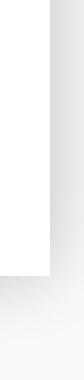

Do you speak<br>Jeun'l st

Do you speak<br>Jeun'l st

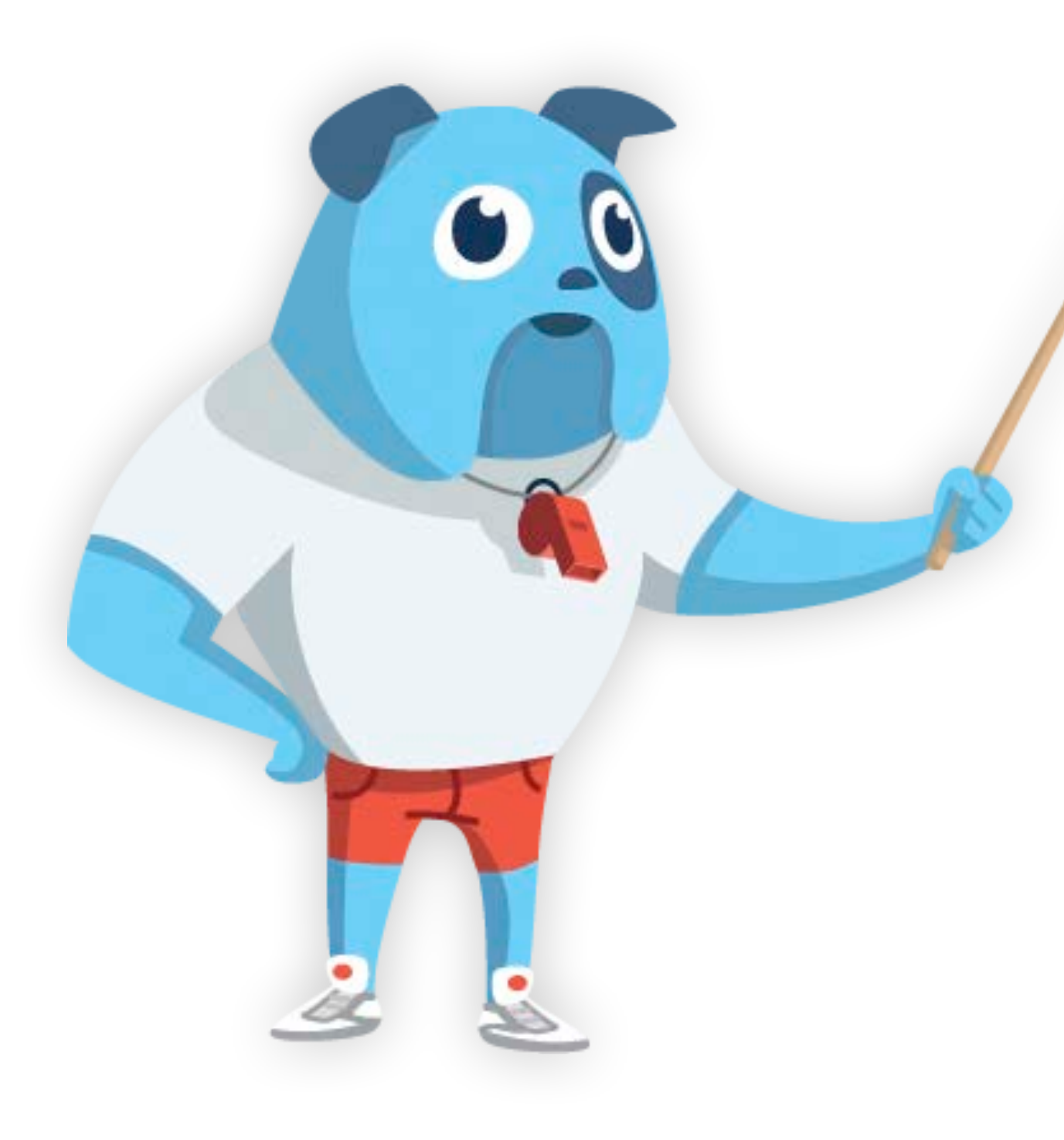

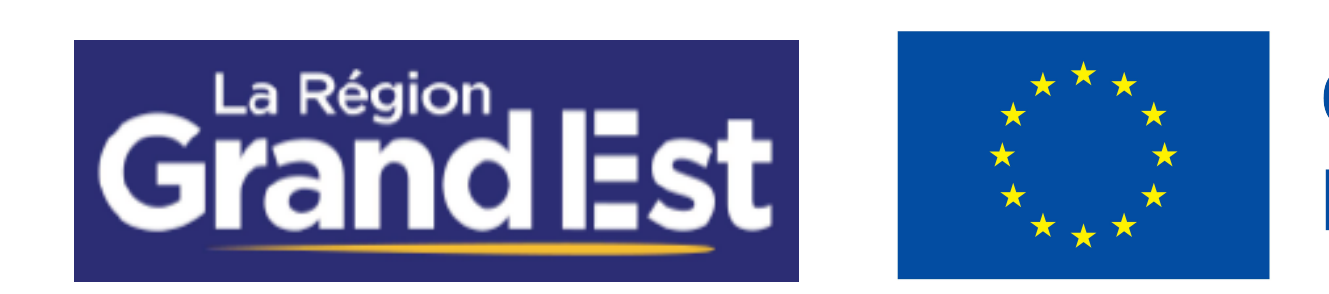

## Outils et suivi de progression

### **Tests de niveau Des test adaptatifs pour une évaluation régulière des compétences**

Conçus et développés en collaboration avec une société spécialisée en évaluation de compétences linguistiques, les tests de niveau Do you speak Jeun'Est évaluent les compétences langagières de l'élève en moins de 20 minutes. Le test positionne le niveau de l'élève sur l'échelle de compétences du CECRL (Cadre Européen Commun de Référence des Langues) : de A1 à C2.

L'élève peut retrouver les résultats de ses tests dans son espace personnel et imprimer ou télécharger un certificat.

 $\_$  , and the state of the state of the state of the state of the state of the state of the state of the state of the state of the state of the state of the state of the state of the state of the state of the state of the

#### **Tests adaptatifs**

Les tests de niveau sont générés à partir d'une base de 240 questions par langue. Cette base est adaptative, c'est-à-dire que la difficulté des questions du test dépend des réponses de l'élève aux questions précédentes. Les questions sont choisies et compilées dynamiquement par un algorithme, ce qui offre aux élèves un nombre quasi infini de tests disponibles.

#### **Tests officiels**

Sur Do you speak Jeun'Est, l'élève peut également s'informer sur les tests officiels par lesquels il peut certifier son niveau de langue.

 $\_$  , and the state of the state of the state of the state of the state of the state of the state of the state of the state of the state of the state of the state of the state of the state of the state of the state of the

Pour chaque test officiel, une description présente le déroulé du test, sa finalité ainsi qu'un lien sur le site officiel de l'éditeur. L'élève peut passer le test en examen blanc.

Les tests officiels présentés sur Do you speak Jeun'Est :

‣ TOEIC, Bulats, Bright anglais, Bright allemand, Bright espagnol, Bright portugais, HSK1 pour le chinois et TCF pour le français.

 $\_$  , and the state of the state of the state of the state of the state of the state of the state of the state of the state of the state of the state of the state of the state of the state of the state of the state of the

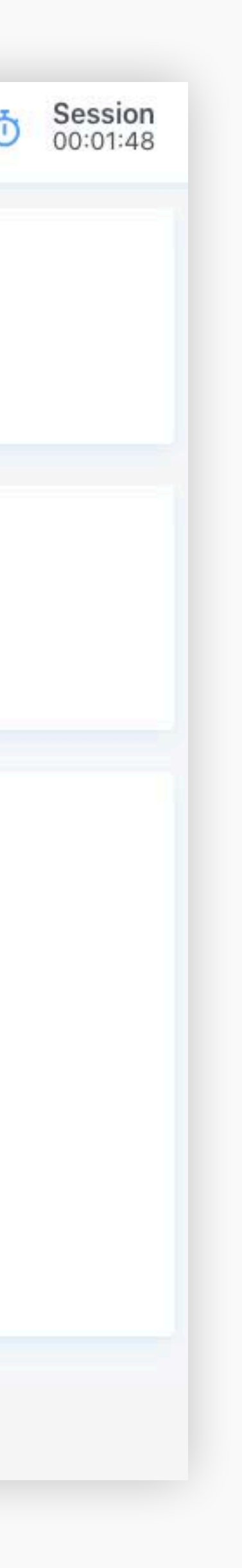

#### Consignes

Ecoutez l'enregistrement et choisissez la bonne réponse à la question.

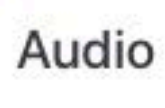

 $\Omega$ 

00:00 / 00:18 Vous ne pourrez réécouter l'audio qu'une seule fois

#### Question

Which type of office does James prefer?

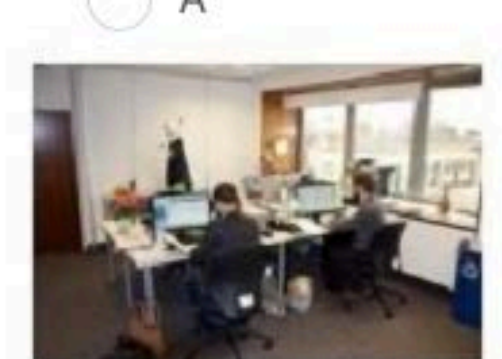

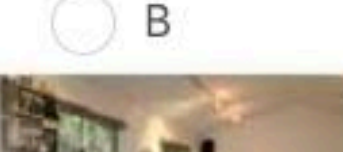

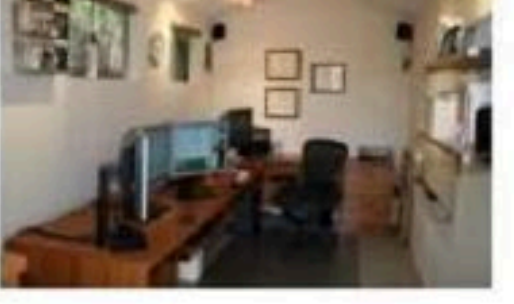

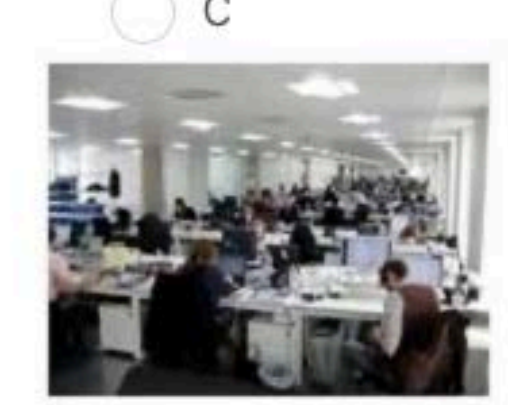

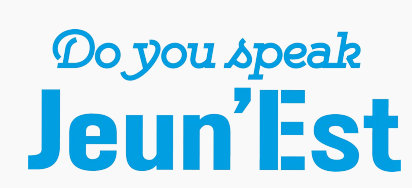

Suivant

### **Traduction et prononciation Un outil d'aide disponible sur toutes les activités**

Sur la plateforme Do you speak Jeun'Est, l'élève sélectionne sa langue de traduction parmi un choix de 26 langues. La langue de traduction peut être différente de celle de la langue d'interface (un élève peut ainsi apprendre l'anglais avec une interface en anglais et des traductions en français).

 $\_$  , and the state of the state of the state of the state of the state of the state of the state of the state of the state of the state of the state of the state of the state of the state of the state of the state of the

#### **Traduction automatique**

L'intégralité des mots affichés dans les activités peuvent être traduits d'un simple clic par un dictionnaire. Un fichier audio pour la prononciation est associé à la traduction.

 $\_$  , and the state of the state of the state of the state of the state of the state of the state of the state of the state of the state of the state of the state of the state of the state of the state of the state of the

#### **Traduction contextuelle**

En plus de la traduction automatique proposée sur la plateforme, toutes les expressions des dictionnaires visuels ainsi que les éléments langagiers (dialogues et vocabulaire) des Skill Boosters et des Starter Labs ont été traduits contextuellement en 26 langues par une équipe de traducteurs.

 $\_$  , and the state of the state of the state of the state of the state of the state of the state of the state of the state of the state of the state of the state of the state of the state of the state of the state of the

#### Comprehension

Vérifions votre compréhension de la vidéo.

What is the woman excited all  $\times$  )? Q Vocab **D**<sup>2</sup> Video movie  $\triangleleft$ film, cinéma, industrie She is excited about having sa inématographique She is excited about doing so Ceci est une traduction automatique qui peut être hors She is excited at the thought of going to see a movie. .<br>The has been invited for an interview after her audition. Suivant  $\mathbf{\underline{B}}$ 63  $\mathbb{E}$ Advanced Grammar

Vocab Quickview Video

Comprehension

Listening Lab

Comprehension

Vocab Academy

Games

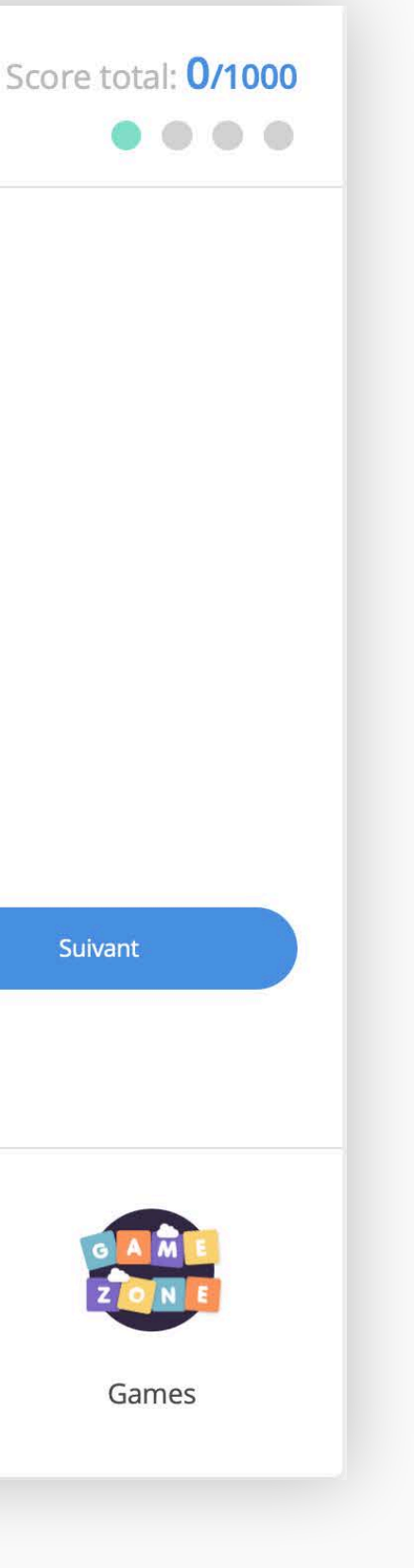

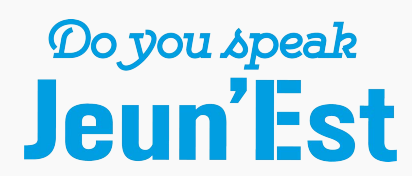

### **Espace élève Un outil de suivi de progression et un cahier de texte**

Sur Do you speak Jeun'Est, l'élève accède à un historique détaillé de son apprentissage et, s'il est rattaché à la classe de langue d'un enseignant, à ses devoirs et notes.

 $\_$  , and the state of the state of the state of the state of the state of the state of the state of the state of the state of the state of the state of the state of the state of the state of the state of the state of the

#### **Tableaux de bord**

La section Tableaux de bord accessible depuis la barre de navigation principale regroupe les principales données d'apprentissage de l'élève qui lui permettent de suivre sa progression.

- ‣ Résultats des défis (pour les élèves en autonomie)
- ‣ Expressions apprises avec niveau de mémorisation et lien sur l'activité travaillant l'expression
- ‣ Règles de grammaire (Do you speak Jeun'Est introduit pour chaque langue les 50 règles de grammaire essentielles) avec les liens sur les exercices travaillant la règle
- ‣ Résultats des tests de niveau CECRL passés par l'élève
- ‣ Badges obtenus sur les exercices de type Skill Booster
- ‣ Résultats des examens blancs des tests officiels

#### **Classes de l'élève**

Si pour langue qu'il est en train d'apprendre l'élève est rattaché à une ou plusieurs classes, il trouvera dans la section Mon école les devoirs que lui a assignés son professeur ainsi que ses notes comparées à la moyenne de la classe.

 $\_$  , and the state of the state of the state of the state of the state of the state of the state of the state of the state of the state of the state of the state of the state of the state of the state of the state of the

Un synthèse est également affichée sur la page d'accueil de l'élève avec un rappel des devoirs en cours et des tests de niveau programmés.

 $\_$  , and the state of the state of the state of the state of the state of the state of the state of the state of the state of the state of the state of the state of the state of the state of the state of the state of the

Accueil > Tableaux de bord - Règles de Grammaire

#### Règles de Grammaire

Fred Tibout

**Expressions apprises** 

**Règles de grammaire** 

Tests de niveau

**Badges** 

Certification

Chaque Video Booster inclut un exercice de grammaire basé sur la règle de grammaire utilisée dans la vidéo.

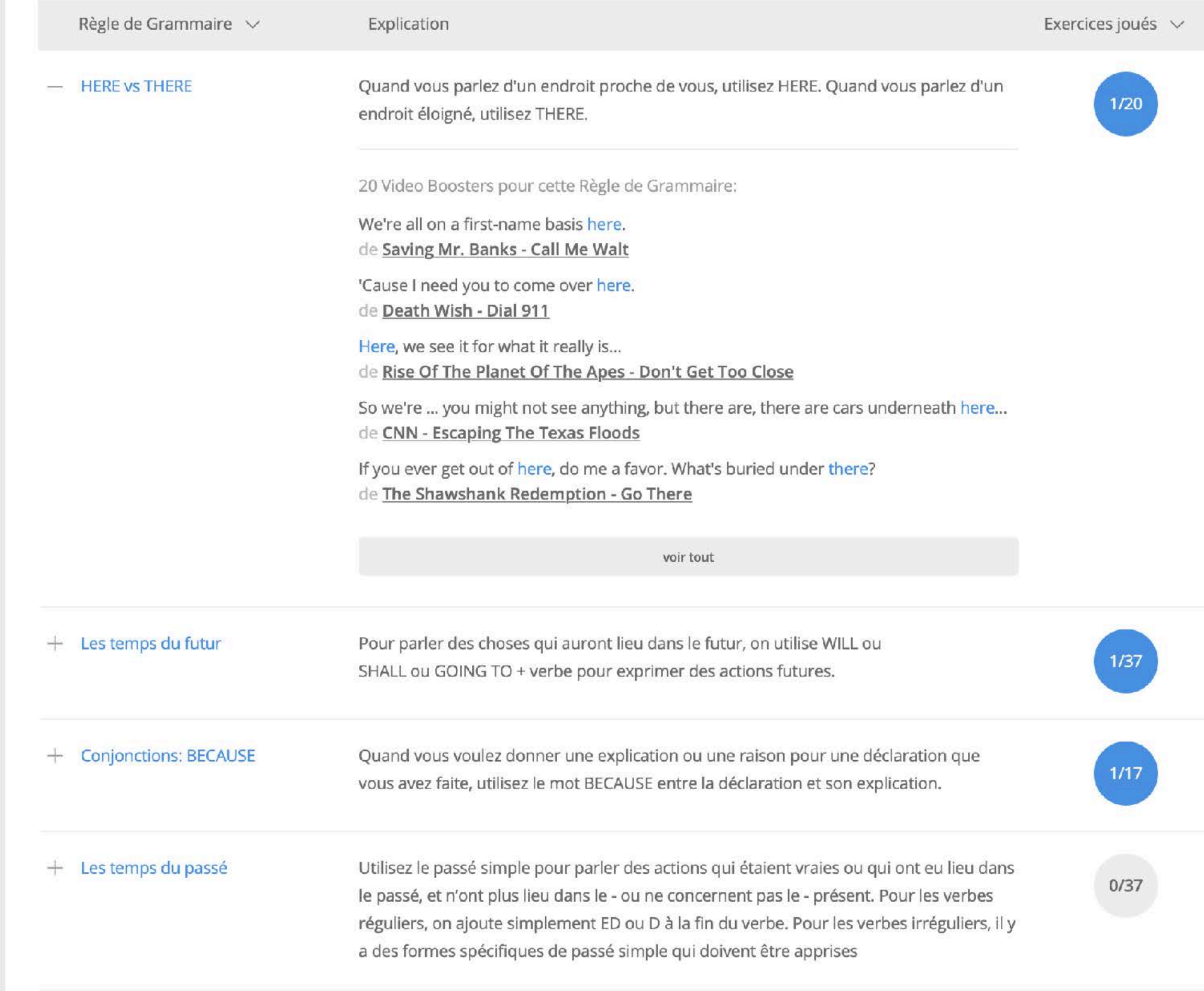

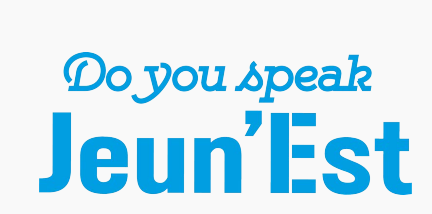

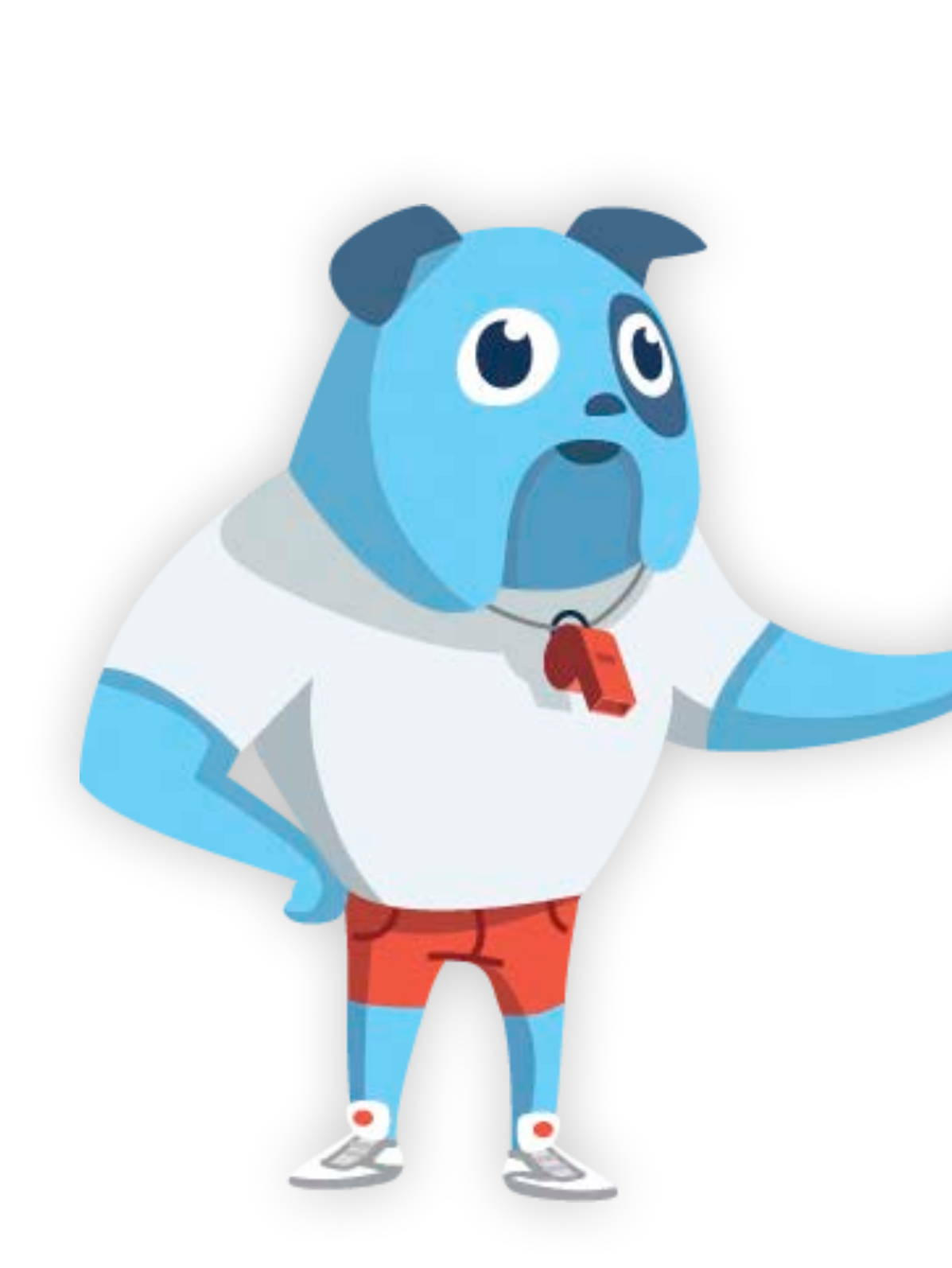

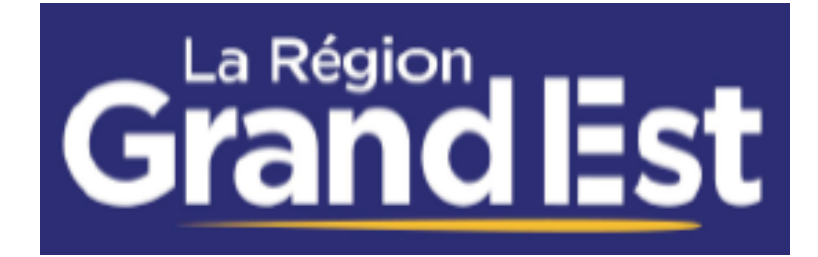

Do you speak<br>Jeun'l'st

### Espace Enseignant

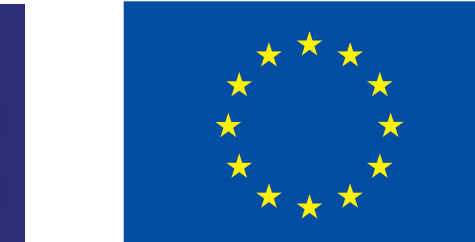

### **Usages et pédagogie Une pédagogie hybride combinant animation en classe et entraînement à la maison**

Do you speak Jeun'Est est une ressource numérique complémentaire de la pédagogie développée par l'enseignant avec ses classes. Les usages dépendent de l'intensité dans l'utilisation de la ressource souhaitée par l'enseignant.

 $\_$  , and the state of the state of the state of the state of the state of the state of the state of the state of the state of the state of the state of the state of the state of the state of the state of the state of the

#### **Classe inversée**

L'enseignant assigne aux élèves des exercices via les devoirs Do you speak Jeun'Est. Les élèves se familiarisent à la maison, sur leur ordinateur ou smartphone, avec les thèmes et les champs lexicaux qui seront ensuite utilisés par l'enseignant dans son cours. L'enseignant peut également utiliser en présentiel les ressources multimédia de la plateforme (vidéos ou dictionnaires visuels).

 $\_$  , and the state of the state of the state of the state of the state of the state of the state of the state of the state of the state of the state of the state of the state of the state of the state of the state of the

#### **Semi-autonomie**

Les élèves utilisent la plateforme sous la supervision de l'enseignant qui, par exemple, peut demander à ses élèves d'atteindre d'un certain nombre de points hebdomadaires. Les élèves sont libres du choix des exercices et sont exposés à la langue en dehors des heures de cours. Certains enseignants ajoutent des points à la moyenne en fonction de l'assiduité des élèves sur Do you speak Jeun'Est.

 $\_$  , and the state of the state of the state of the state of the state of the state of the state of the state of the state of the state of the state of the state of the state of the state of the state of the state of the

#### **Autonomie complète**

Do you speak Jeun'Est est simplement mis à disposition des élèves qui l'utilisent en autonomie avec les parcours recommandés par la plateforme. Les enseignants ont la possibilité de consulter les statistiques d'utilisation de leurs élèves.

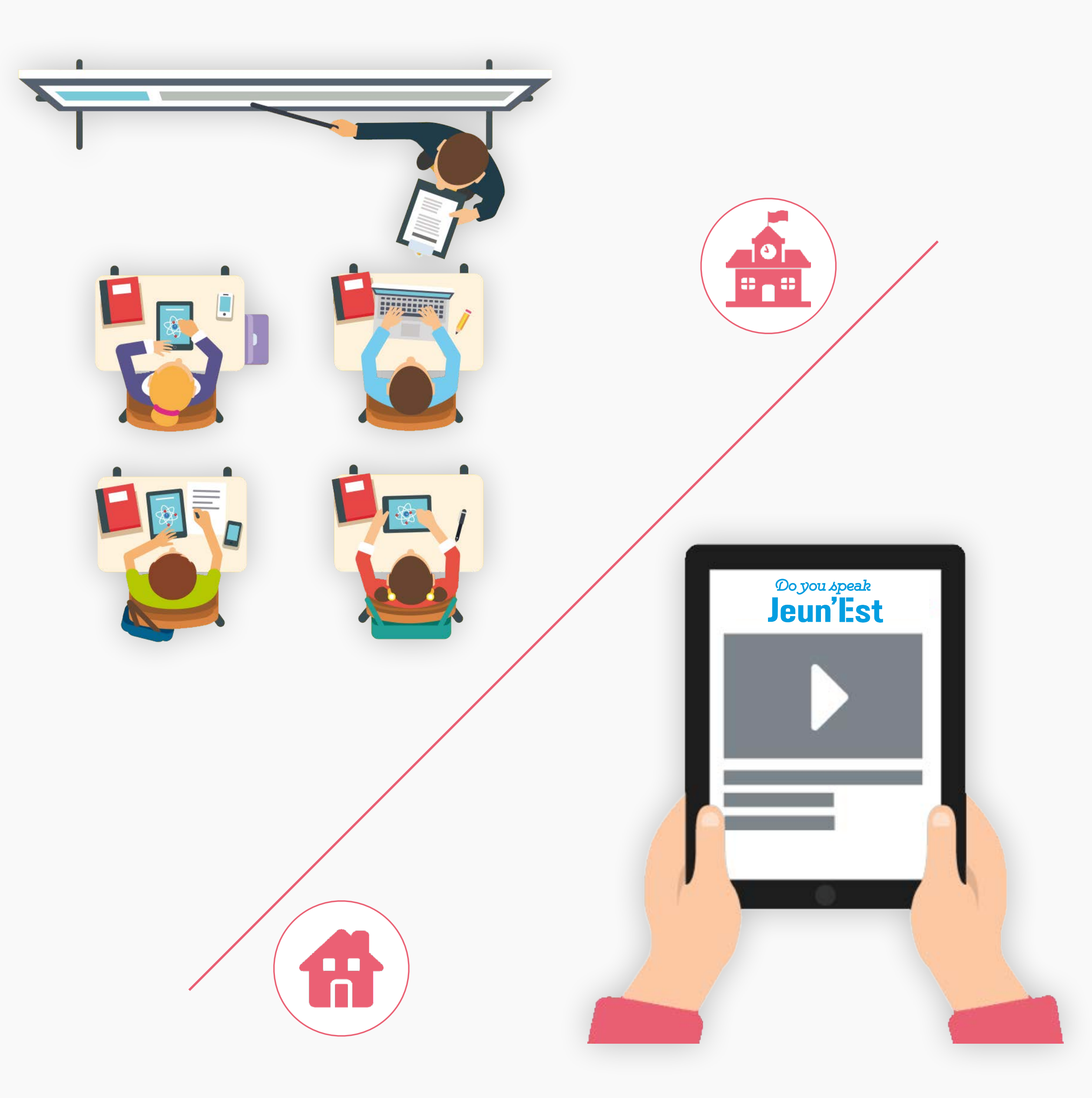

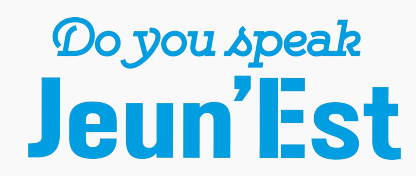

### **Outils du professeur Une gamme complète de fonctionnalités testées et validées par les enseignants**

La section Mon école de Do you speak Jeun'Est regroupe les fonctionnalités propres à l'enseignant. L'espace enseignant est également affiché sur la page d'accueil avec un accès rapide aux principales fonctionnalités et un aperçu des devoirs et tests de niveau assignés aux classes.

 $\_$  , and the state of the state of the state of the state of the state of the state of the state of the state of the state of the state of the state of the state of the state of the state of the state of the state of the

#### **Gestion des classes**

L'enseignant visualise les classes de son établissement générées par la connexion GAR et peut également créer ses propres groupes. Les élèves rejoignent automatiquement leurs classes à la création de leur compte Do you speak Jeun'Est via le lien GAR.

 $\_$  , and the state of the state of the state of the state of the state of the state of the state of the state of the state of the state of the state of the state of the state of the state of the state of the state of the

#### **Devoirs**

L'enseignant crée un devoir en ajoutant des exercices de tout type d'activité et l'assigne à une ou plusieurs classes avec une date de rendu. Dès publication par l'enseignant, les devoirs sont affichés sur l'interface des élèves.

 $\_$  , and the state of the state of the state of the state of the state of the state of the state of the state of the state of the state of the state of the state of the state of the state of the state of the state of the

#### **Tests de niveau**

L'enseignant peut programmer des tests de niveau pour une ou plusieurs classes. Les tests peuvent être effectués à la maison ou au sein de l'établissement.

 $\_$  , and the state of the state of the state of the state of the state of the state of the state of the state of the state of the state of the state of the state of the state of the state of the state of the state of the

#### **Statistiques et résultats**

Sur cette section, l'enseignant peu consulter les résultats d'un élève ou la moyenne de ses classes. Des rapports avec les résultats et les statistiques d'utilisation pour une période définie peuvent être téléchargés au format Excel.

 $\_$  , and the state of the state of the state of the state of the state of the state of the state of the state of the state of the state of the state of the state of the state of the state of the state of the state of the

#### **Recherche multi-critère**

L'enseignant peut chercher des exercices selon de nombreux critères de recherche et filtres : niveau CECRL, règle de grammaire, mot-clé, date de publication, ordre alphabétique, catégorie, … L'utilisation des favoris permet de faire une présélection des exercices.

 $\_$  , and the state of the state of the state of the state of the state of the state of the state of the state of the state of the state of the state of the state of the state of the state of the state of the state of the

Elèves

**Devoirs** 

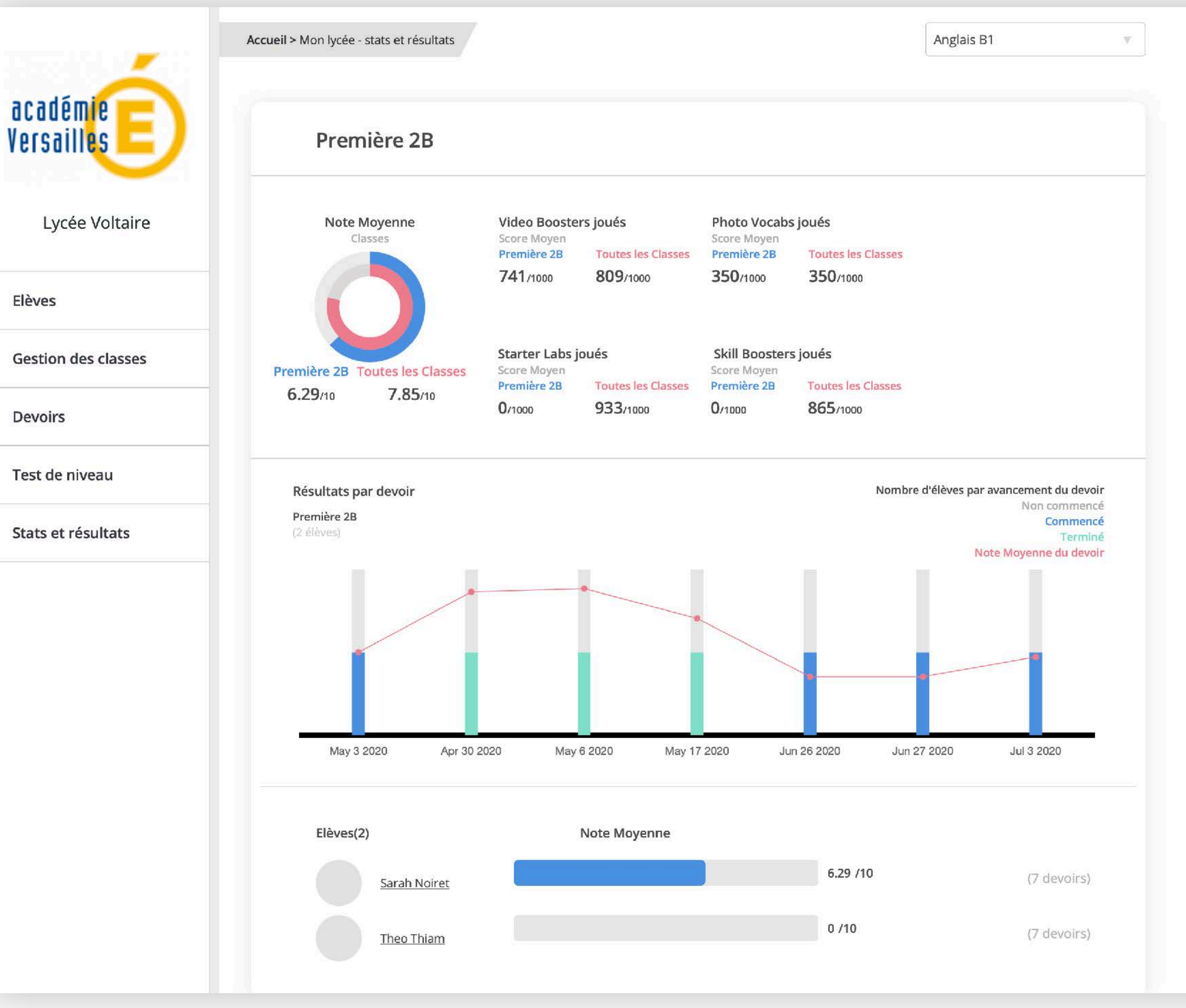

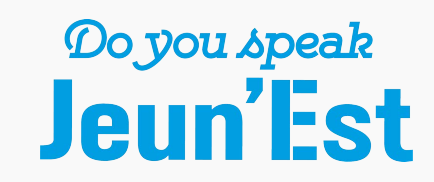

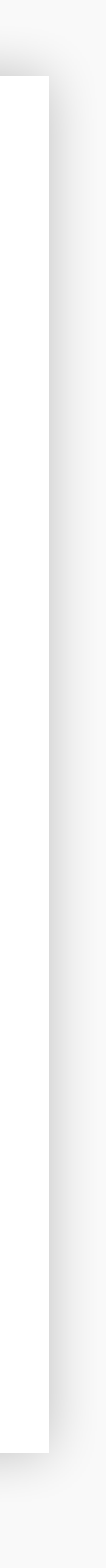

# **GAR et gestion des classes**large échelle

Do you speak Jeun'Est est accroché au GAR, le gestionnaire de ressources numériques du Ministère de l'Éducation, pour la création de compte ou la connexion en authentification unique depuis depuis une icône Do you speak Jeun'Est affichée dans le MediaCentre de l'ENT de l'établissement.

#### Assignation des rôles

Le connecteur GAR lit le profil de l'utilisateur à la connexion et lui assigne le rôle correspondant sur la plateforme (élève ou enseignant).

Les autres profils (documentaliste et autre personnel) peuvent accéder à la ressource avec un rôle apprenant autonome.

Les abonnements GAR Do you speak Jeun'Est peuvent être de type Individuel ou, pour une affectation facilitée par le référent ENT, de type Établissement.

#### **Gestion des Groupes et Divisions**

A la connexion depuis l'ENT, enseignants et élèves sont automatiquement affectés à leurs groupes et divisions (classes) dans la plateforme.

#### Données personnelles

Do you speak Jeun'Est est en conformité avec les directives du RGPD et de la CNIL.

#### Les référence QIOZ Lycée et Lingua Attack

Le service QIOZ de la Région Île-de-France, développé par Entertainment Learning, est accroché au GAR et déployé avec succès sur les 465 lycées franciliens.

De même, la plateforme Lingua Attack éditée par Entertainment Learning est déployée via un connecteur GAR sur de nombreux établissements du second degré en France

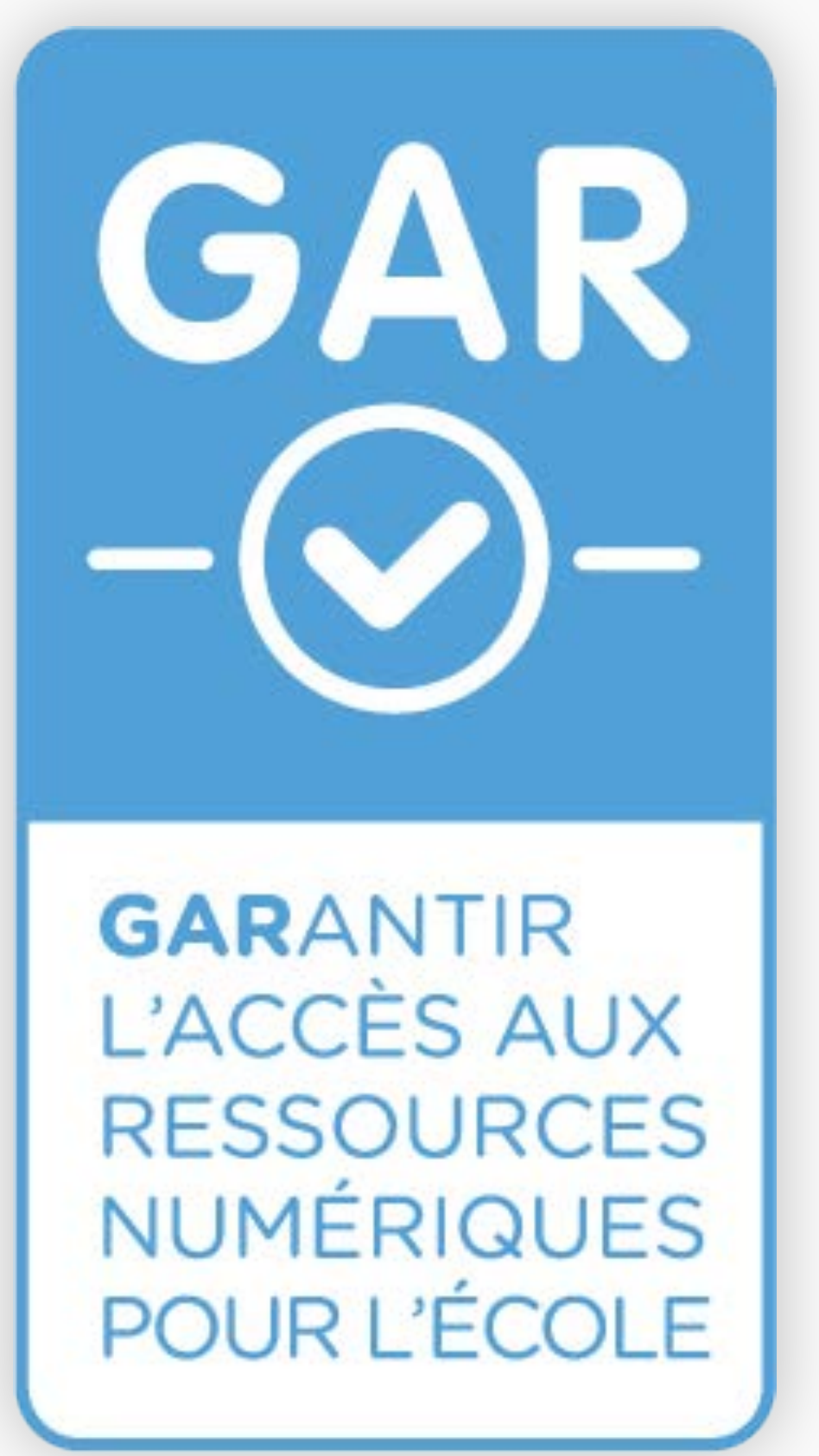

 $\mathbb{R}$ **MINISTÈRE DE L'ÉDUCATION NATIONALE,** DE LA JEUNÉSSE **ET DES SPORTS** 

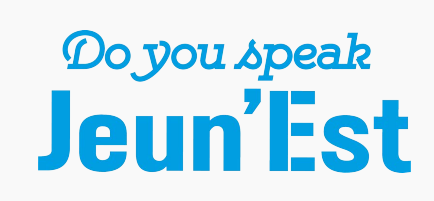

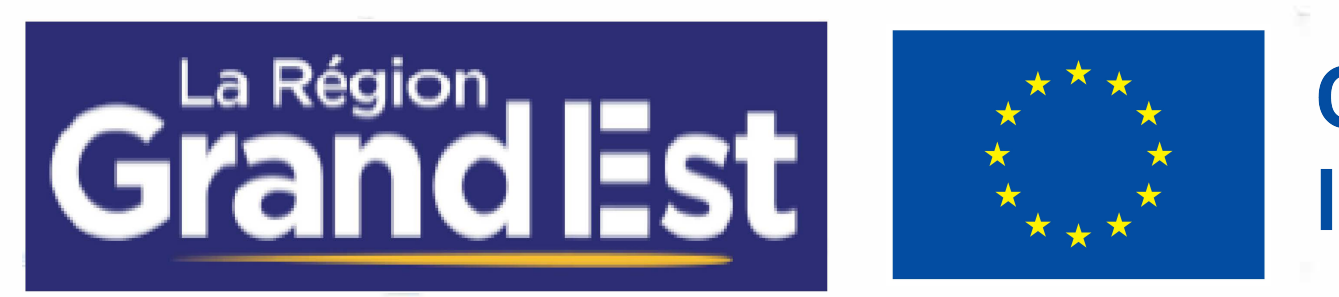

 $\label{eq:1.1} \mathcal{L} = \{ \mathcal{L}^{\mathcal{L}} \mid \mathcal{L}^{\mathcal{L}} \mathcal{L}^{\mathcal{L}} \mathcal{L}^{\mathcal{L}} \mathcal{L}^{\mathcal{L}} \mathcal{L}^{\mathcal{L}} \mathcal{L}^{\mathcal{L}} \mathcal{L}^{\mathcal{L}} \mathcal{L}^{\mathcal{L}} \mathcal{L}^{\mathcal{L}} \mathcal{L}^{\mathcal{L}} \mathcal{L}^{\mathcal{L}} \mathcal{L}^{\mathcal{L}} \mathcal{L}^{\mathcal{L}} \mathcal{L}^{\mathcal{L}} \mathcal{L$ 

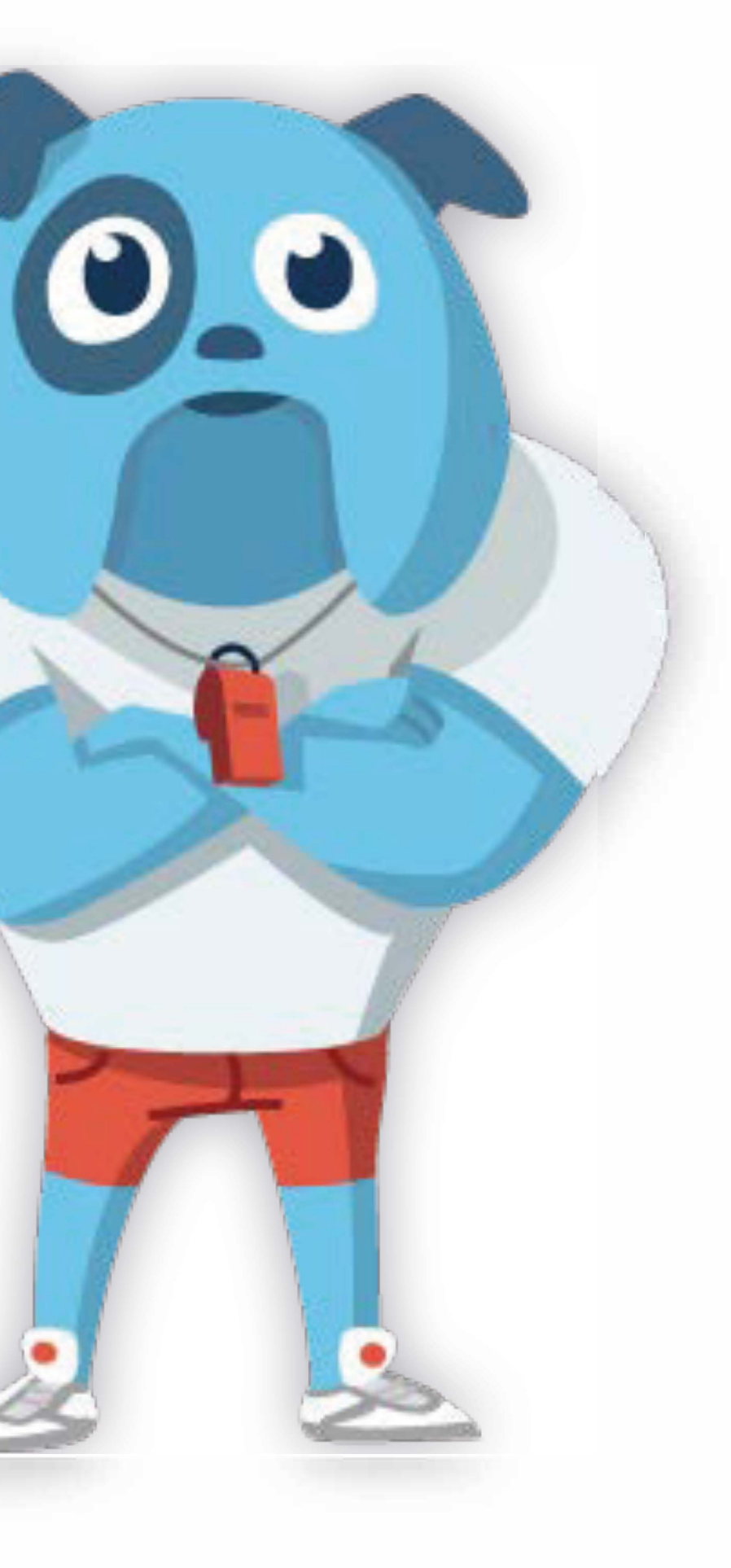